#### **PROYECTO DE GRADO**

**INVENTARIO C&C AUTOMATIZACIONES**

**INTEGRANTES ALBA LUCIA CUBILLOS RODRIGUEZ TATIANA AYALA FLOREZ**

**PRESENTADO A** 

#### **MAURICIO ORLANDO BERMUDEZ**

**CORPORACION UNIVERSITARIA MINUTO DE DIOS**

**SOACHA**

**2010**

#### **INTRODUCION**

Este proyecto se va enfatizar en una parte importante como es el inventario de la empresa C&C, a la cual se desea ofrecer una solución a diversos inconvenientes y por esta razón es conveniente la solución de software y así dar un excelente resultado a este requerimiento.

1. TEMA.

Solución de software para el inventario de la compañía **C&C** dedicada al mantenimiento, automatización y fabricación de todo tipo de puertas, controles de acceso: Biométricos, aproximación, remotos y otros; puertas de vidrio y mágicos, electroimanes, brazos, motores y barreras.

#### 2. PROBLEMA

El problema radica en la falta de control que se tiene en el manejo de la información del inventario en la compañía.

### 3. OBJETIVOS

### 3.1GENERAL.

Establecer la factibilidad de la alternativa propuesta y determinar que esta responda acertadamente a las expectativas y necesidades de la compañía C&C AUTOMATIZACIONES.

#### 3.2. ESPECIFICOS.

Analizar, diseñar y proponer la solución de software idónea para la compañía C&C.

Determinar la alternativa mas adecuada a las necesidades planteadas.

#### 4. MARCO REFERENCIAL.

Nos hemos basado en referencias y conocimientos que la compañía nos ha suministrado para llevar a feliz termino nuestra solución de software.

#### 4.1 MARCO TEORICO

El objeto de estudio de nuestra investigación radica en la necesidad de eficiencia en la parte de inventario de la empresa C&C AUTOMATIZACIONES por esto consideramos eficiente implementar esta solución de software.

#### 4.2 MARCO CONCEPTUAL

Este es el encargado de dar a conocer los resultados de nuestra aplicación de una forma mas precisa y optimizar la información de la compañía.

4.3 MARCO ORGANIZACIONAL

Estaremos interactuando con el ámbito de la tecnología y los cambios que surjan en ella por lo tanto sabemos que estamos expuestos a que algún día nuestro aplicativo no sea idóneo para la compañía.

#### 4.4 ESTADO DEL ARTE

#### **5. ALCANCE**

El alcance que va tener nuestro aplicativo va ser stand-alone ya que va ser un software a la medida.

#### **6. SISTEMA ACTUAL**

El sistema actual se limita a la entrada de los productos por medio registro que se depositan en unos libros.

#### 6.1 DIAGRAMA CASOS DE USO

**SISTEMA ACTUAL 1. RECEPCION 2. VERIFICACION 3. RELACION ENTRADA**

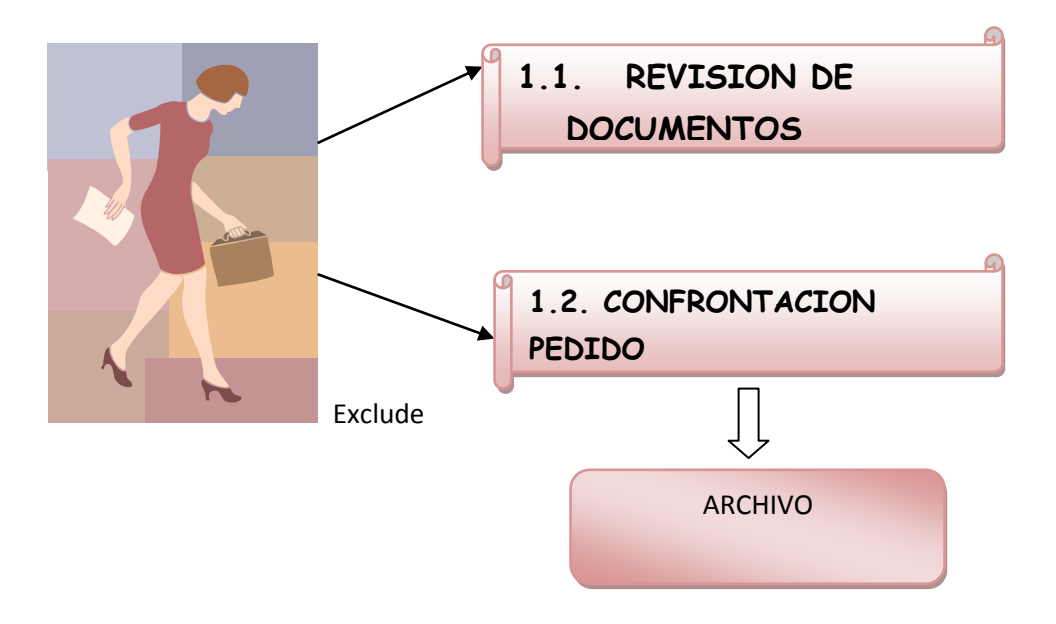

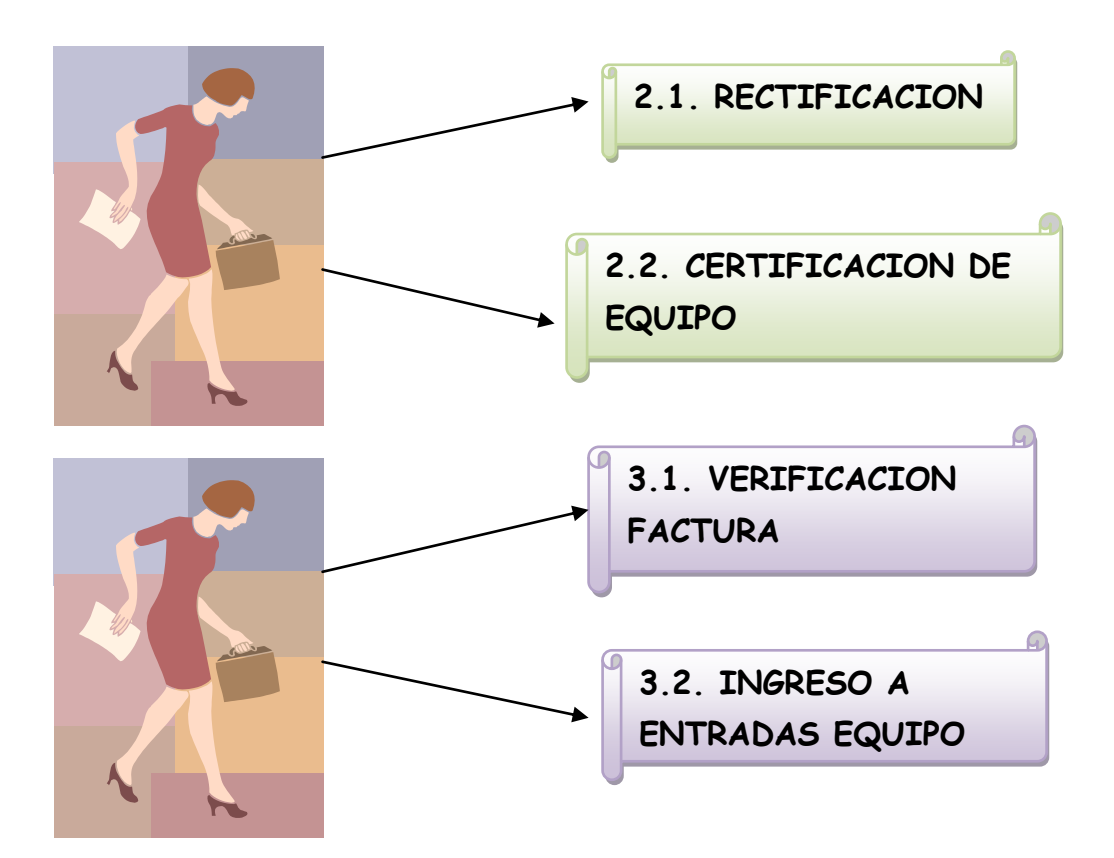

#### 6.2 DIAGRAMA SECUENCIAL

**SISTEMA ACTUAL** 

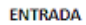

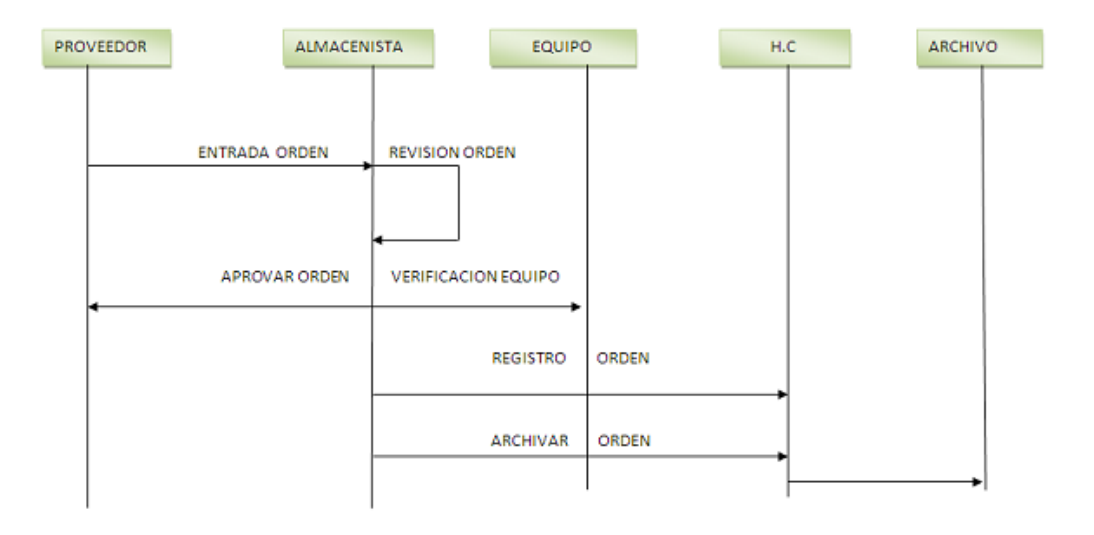

**SALIDA** 

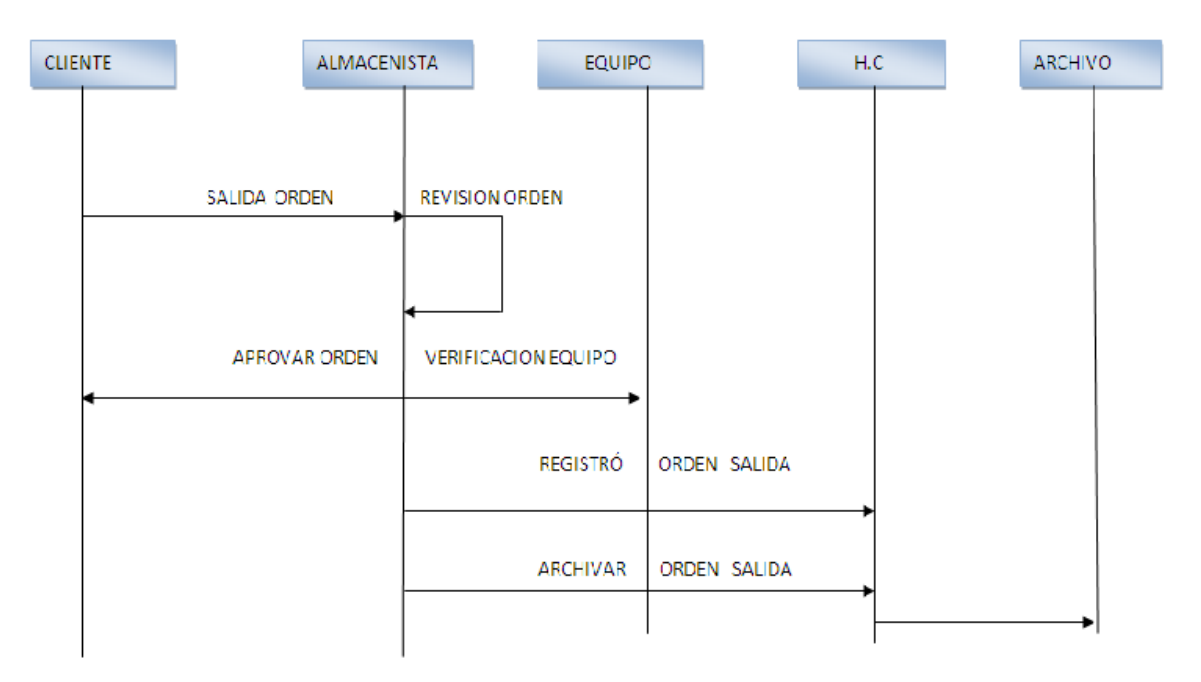

#### **7. SISTEMA PROPUESTO**

Lograr que el sistema sea mas eficiente con respecto a tiempo y resultados ya que va ha sistematizarse esta parte tan importante para la compañía ya que vamos a ofrecer seguridad en la información en base a su datos.

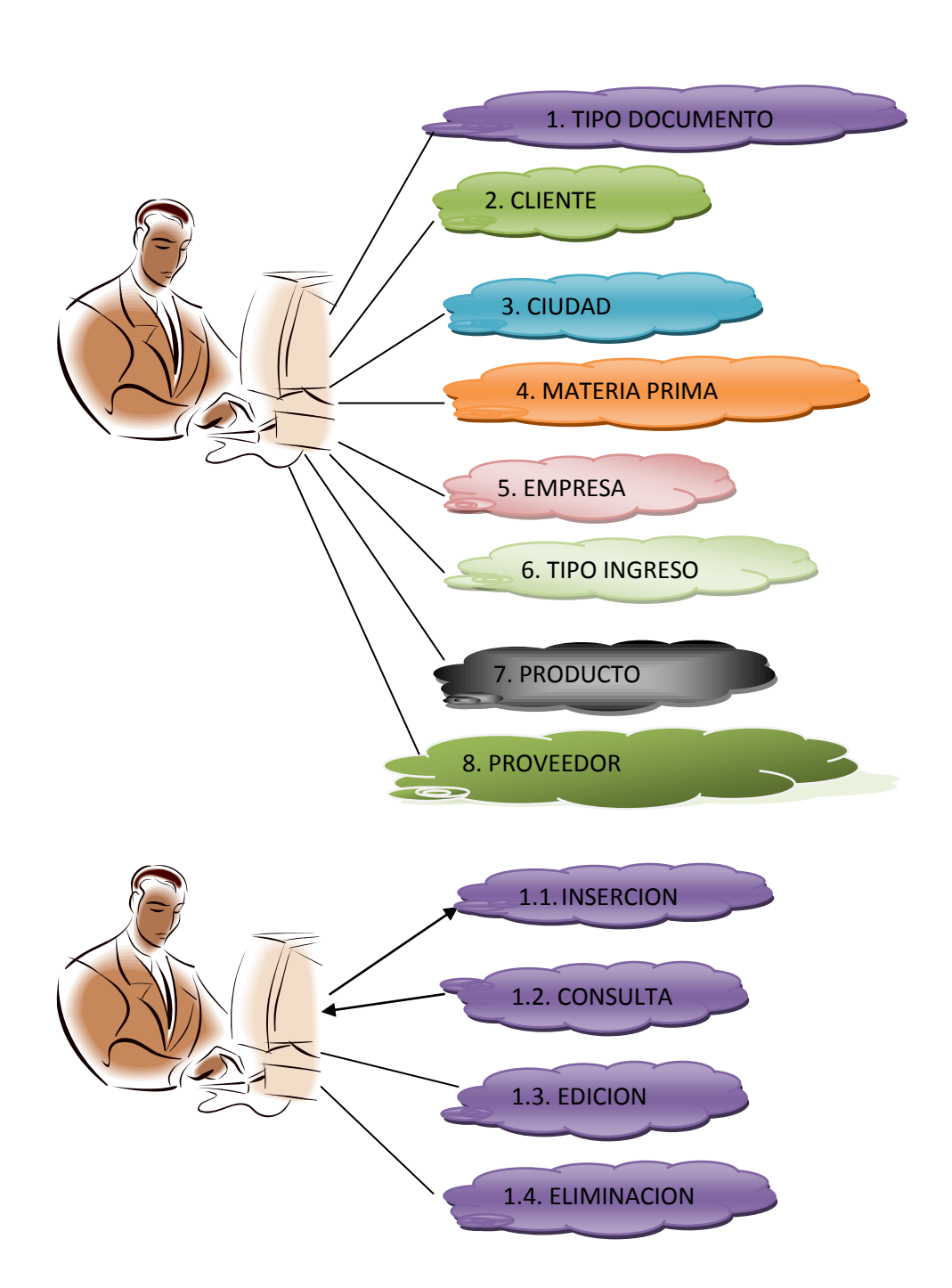

7.1 Diagrama Casos de Uso

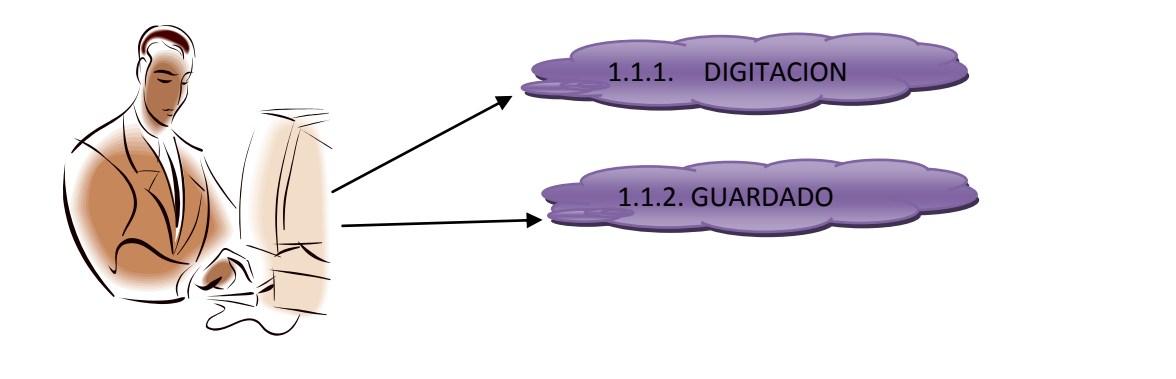

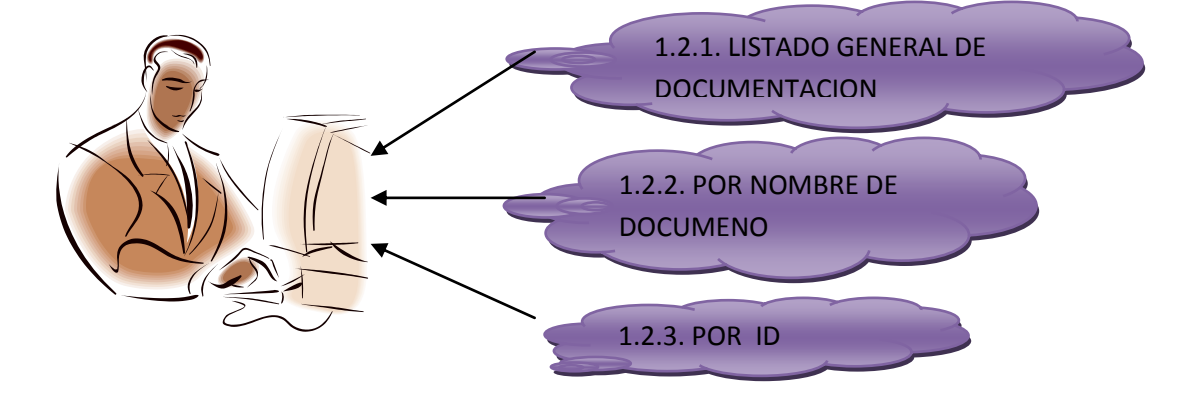

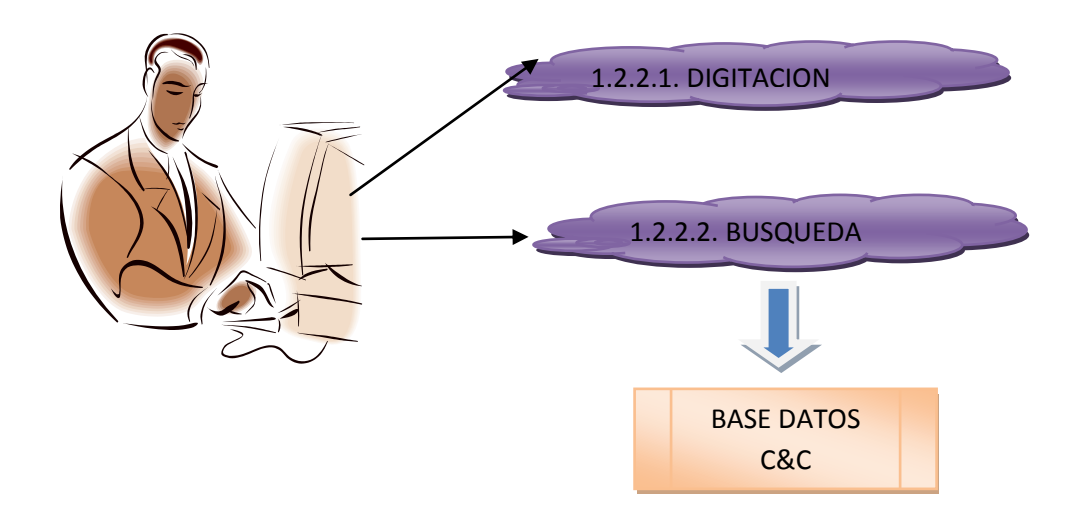

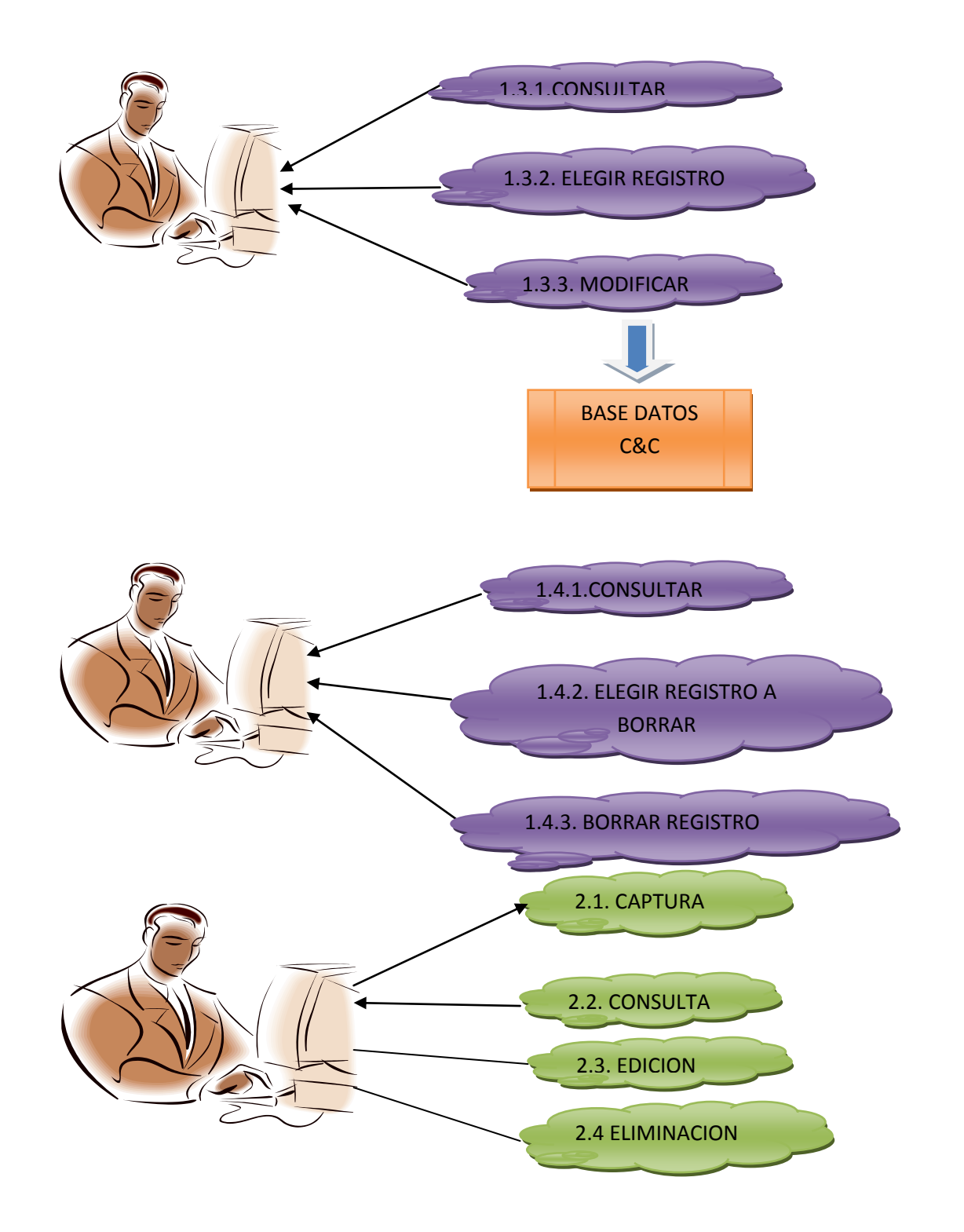

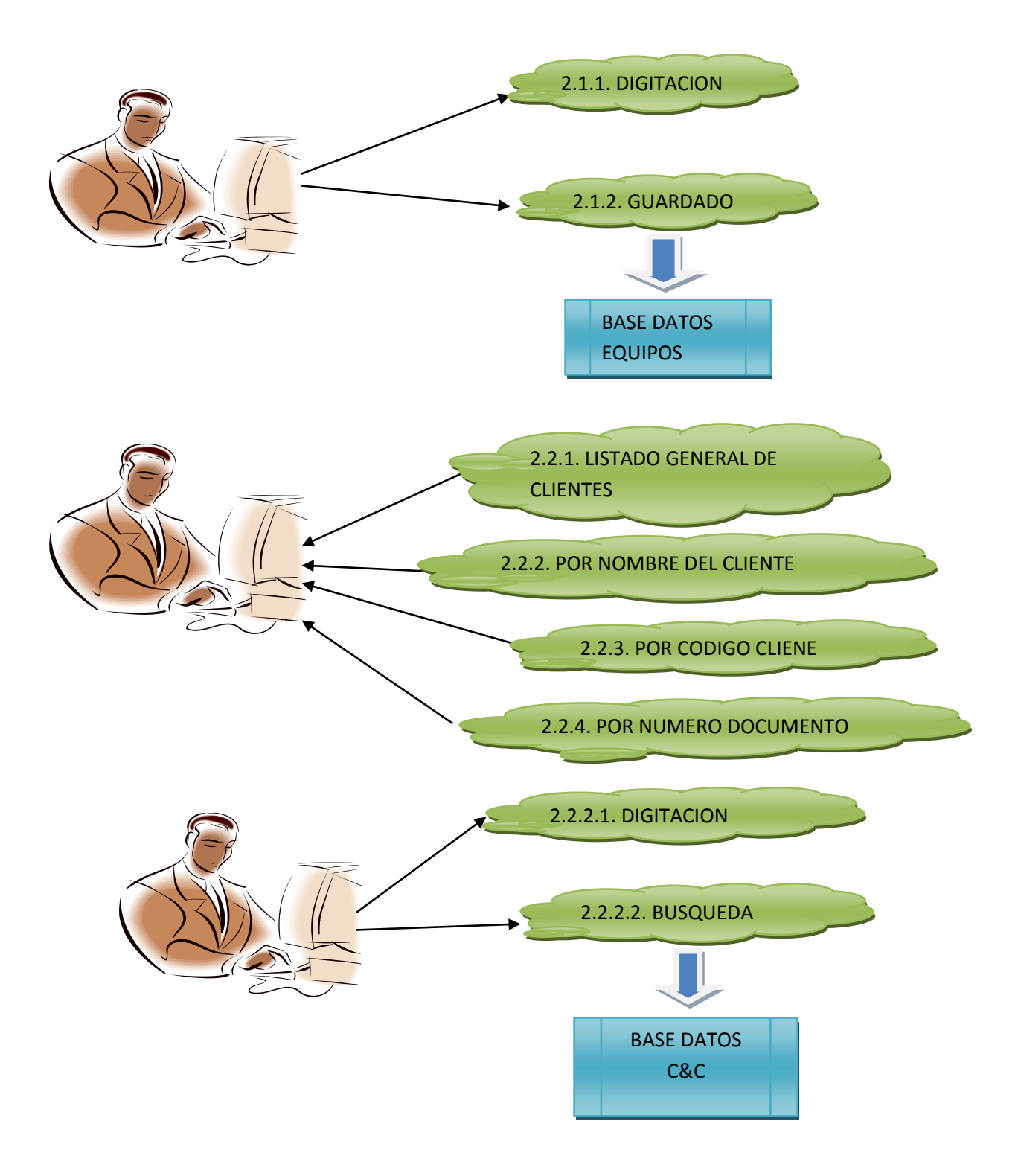

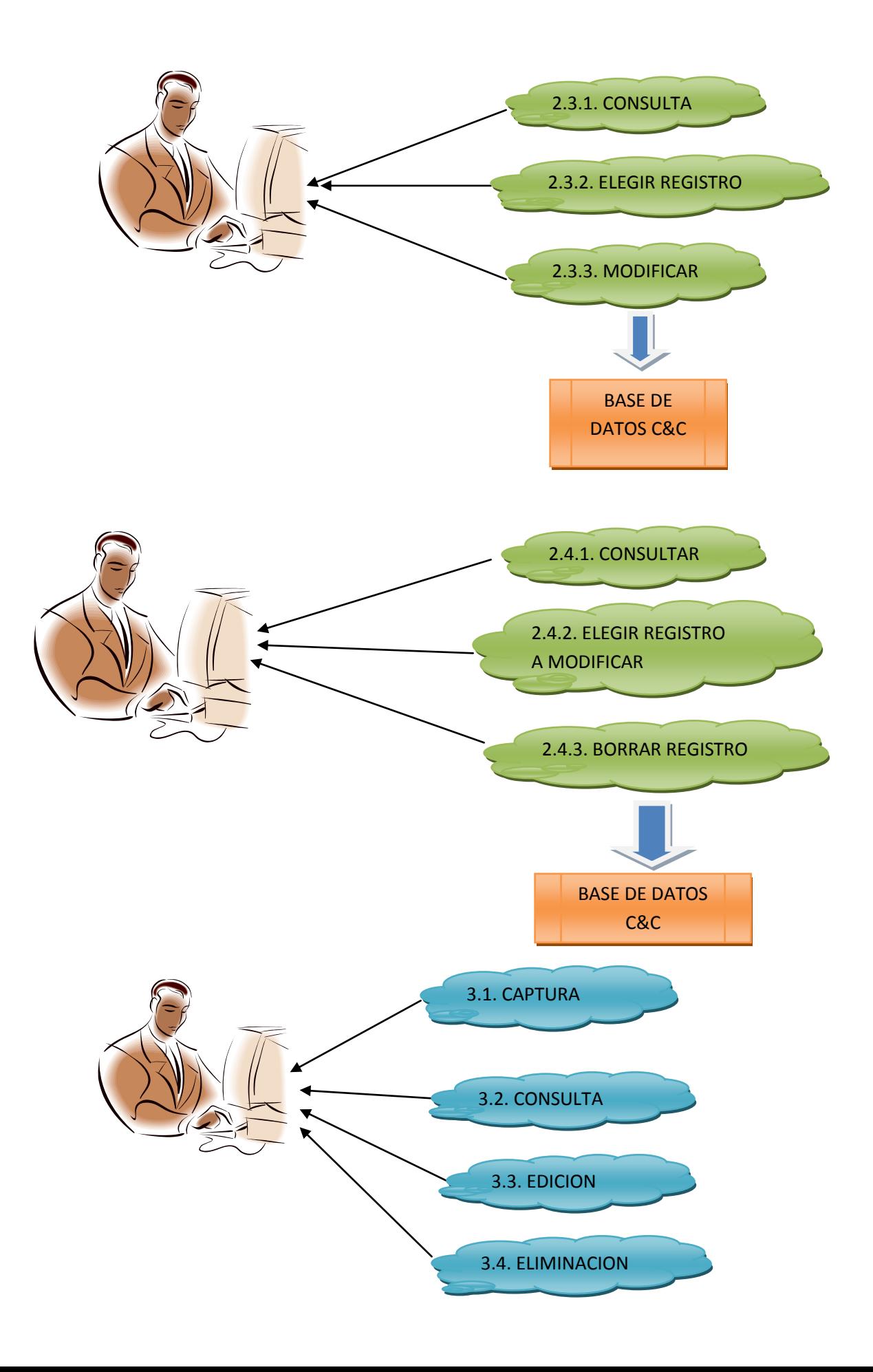

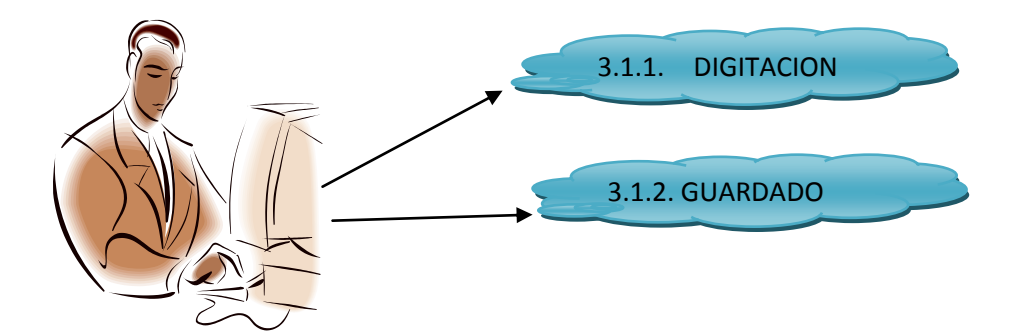

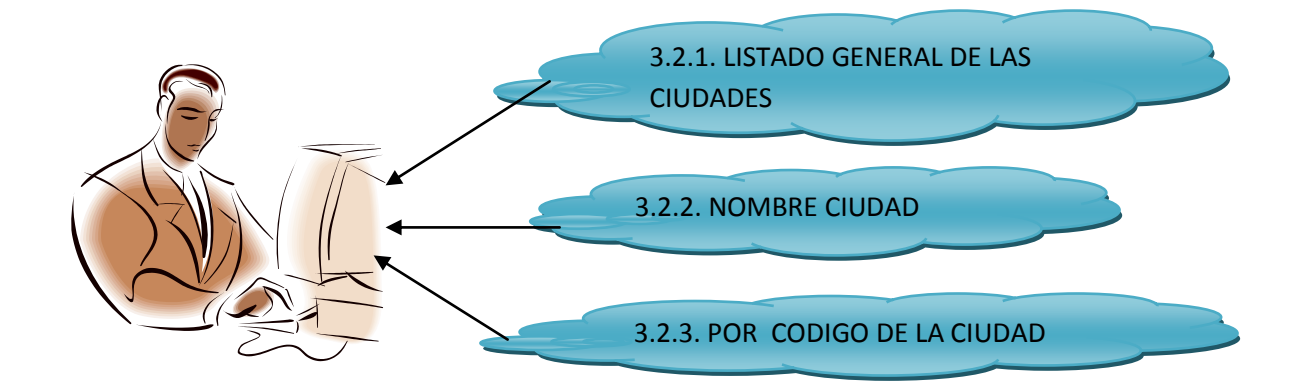

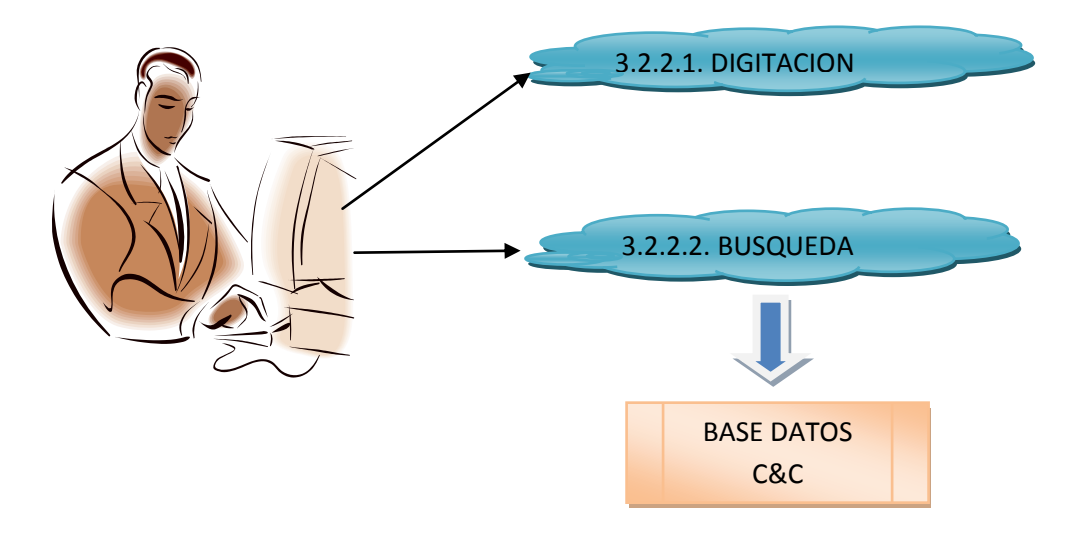

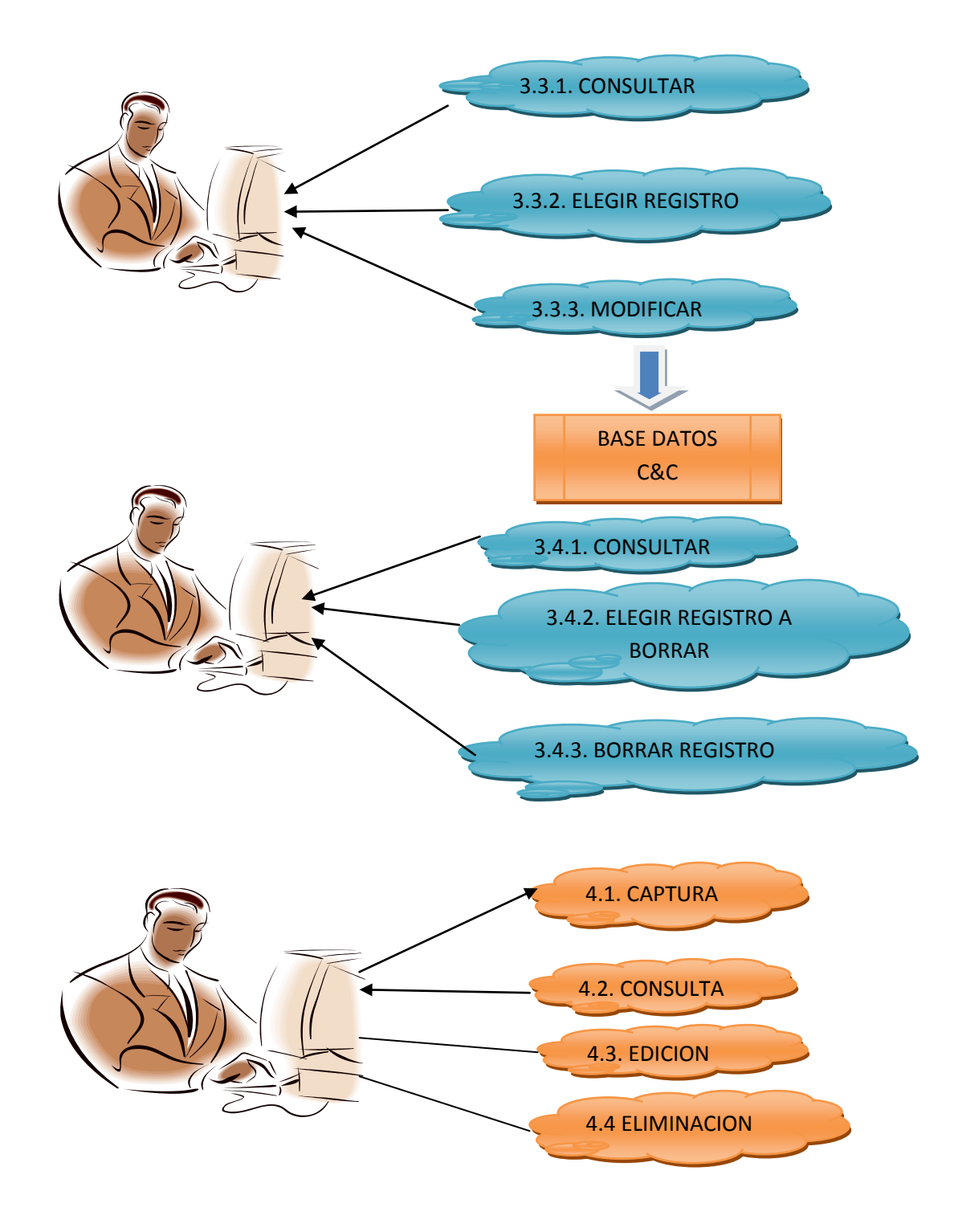

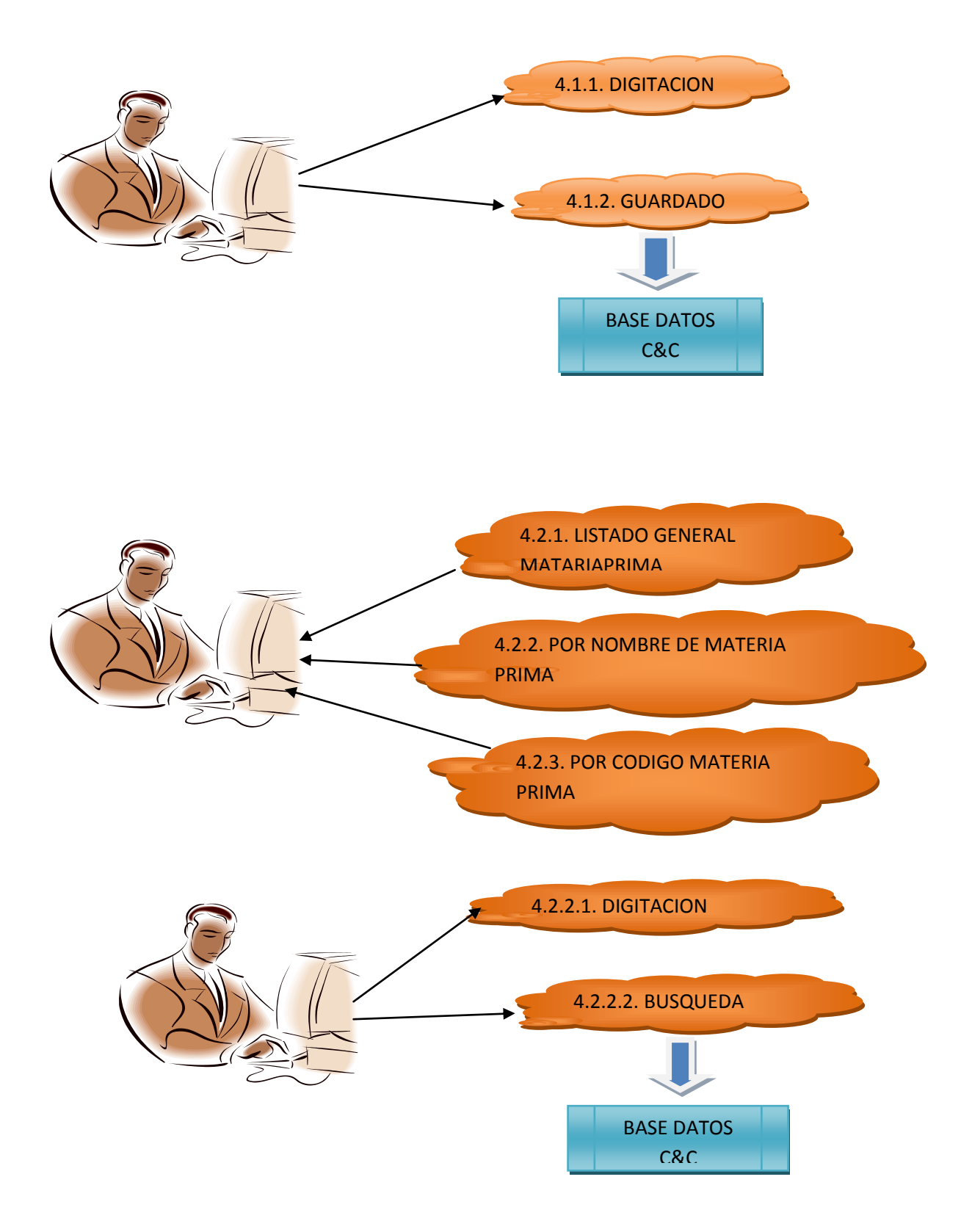

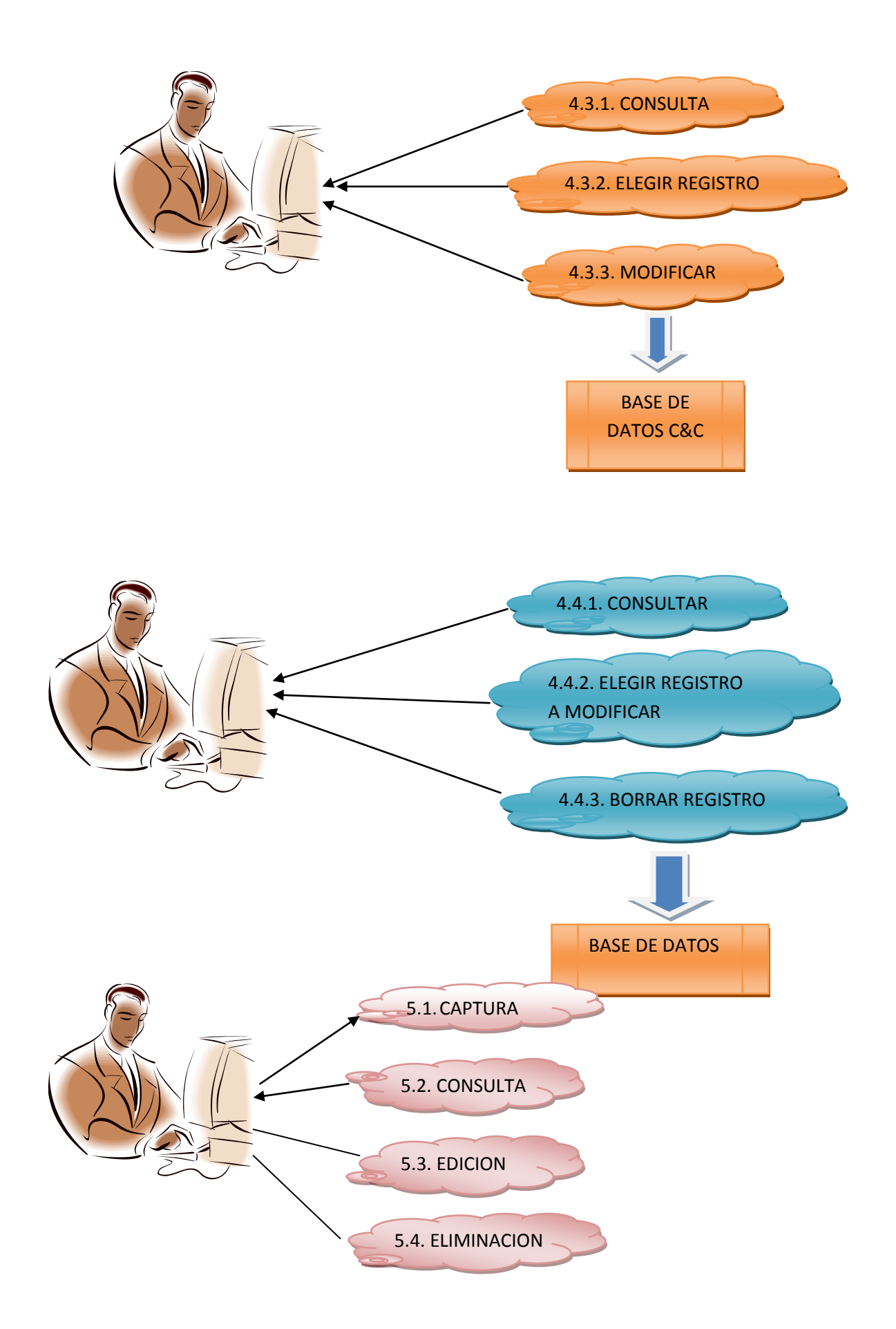

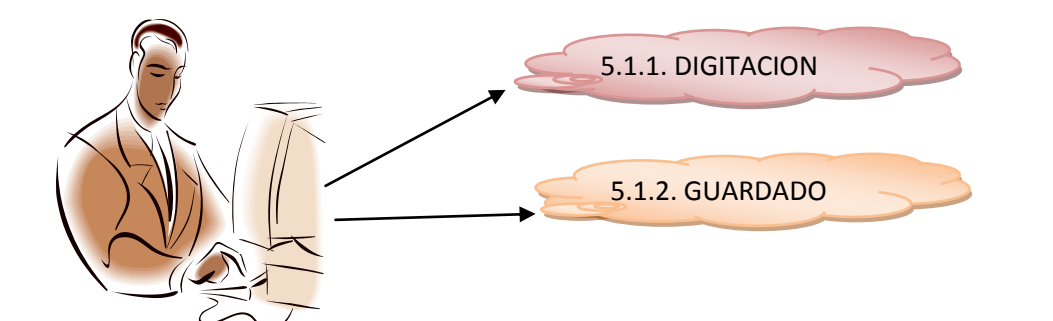

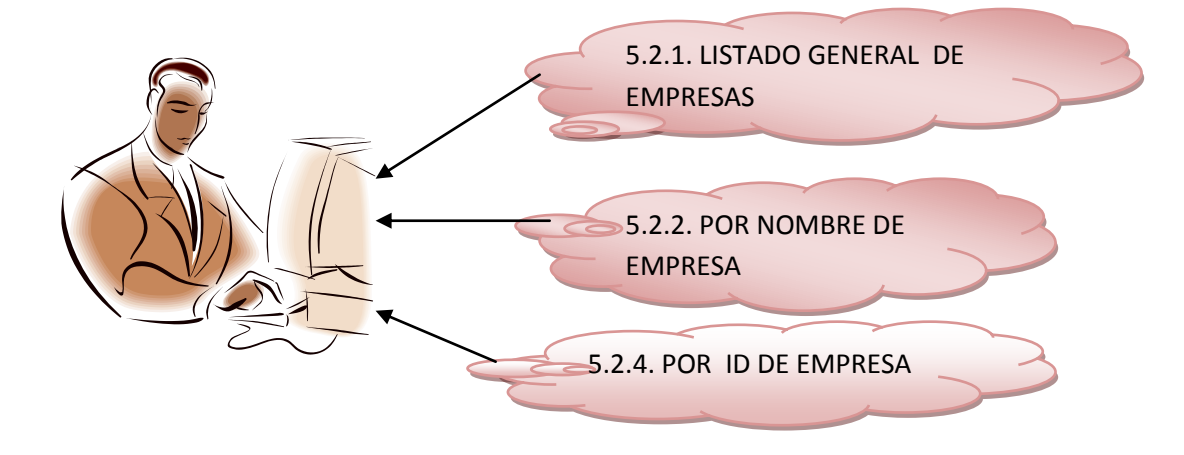

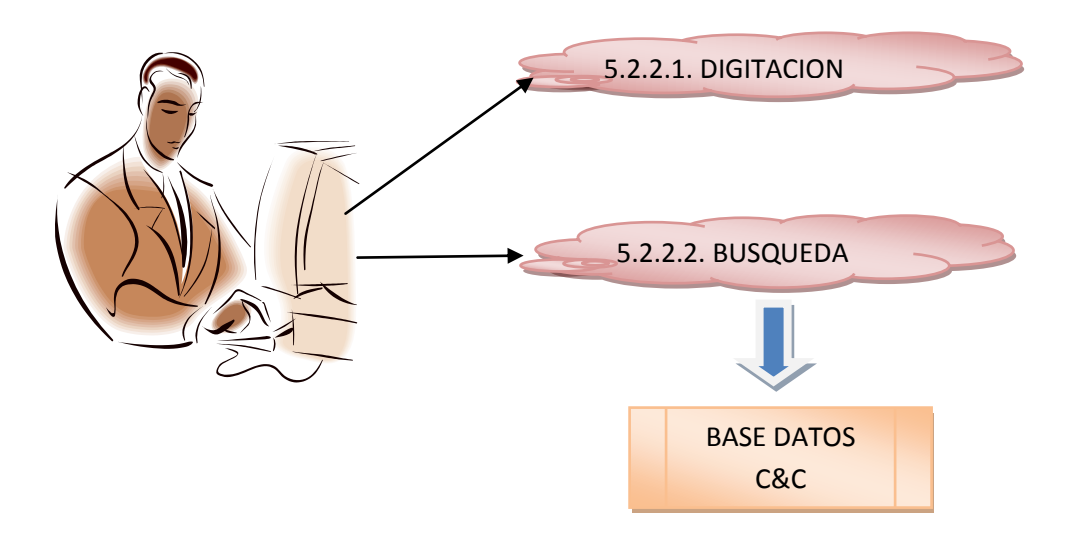

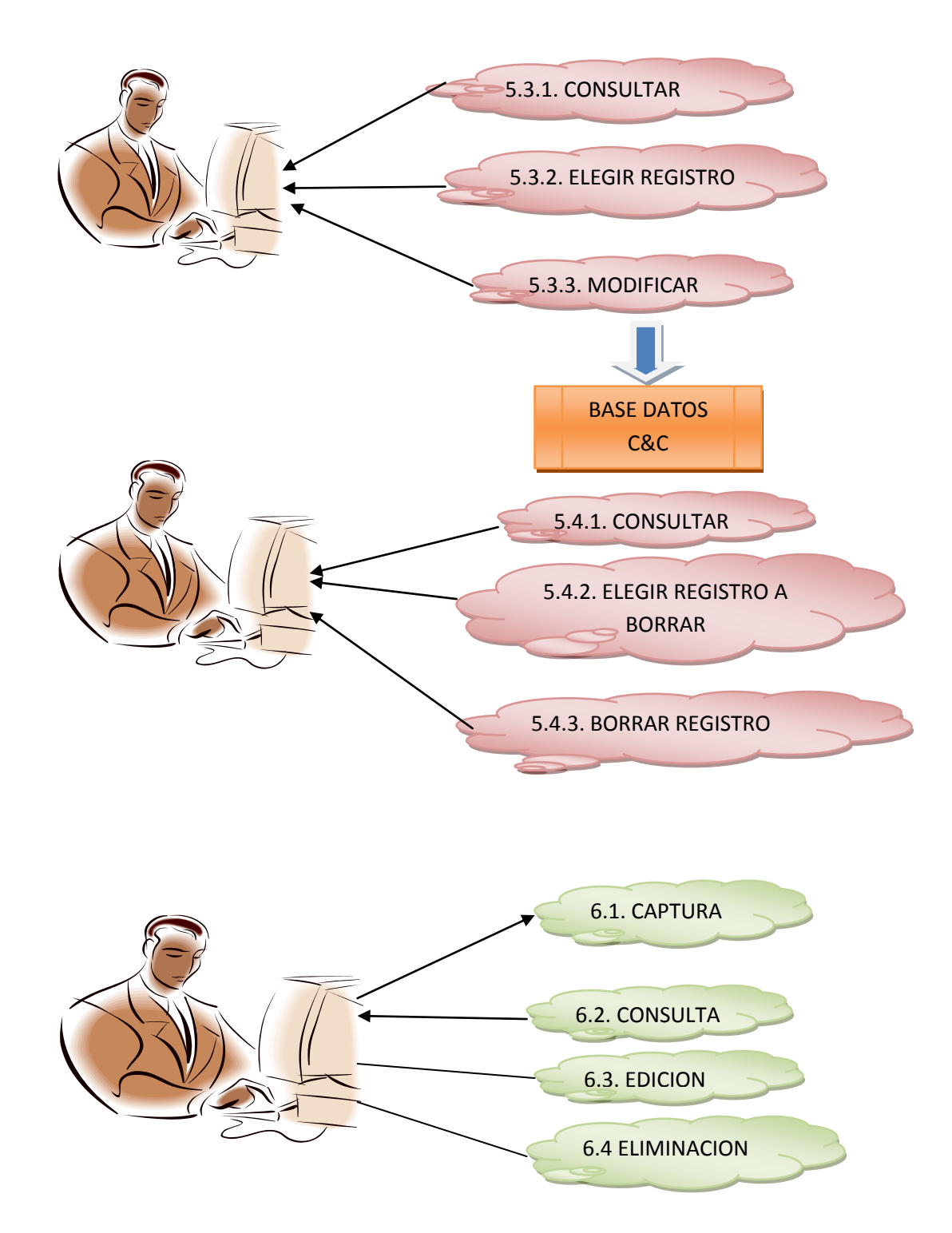

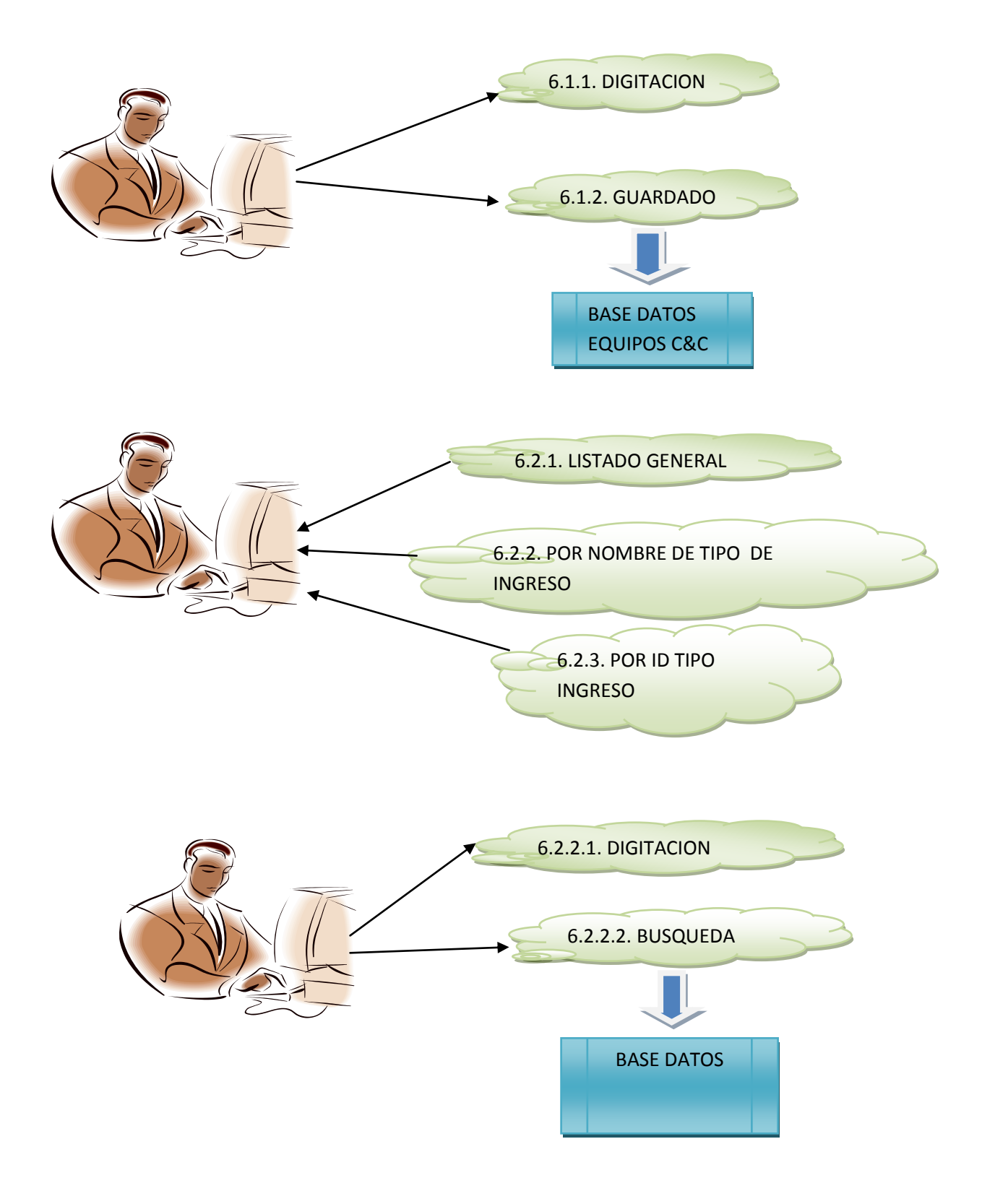

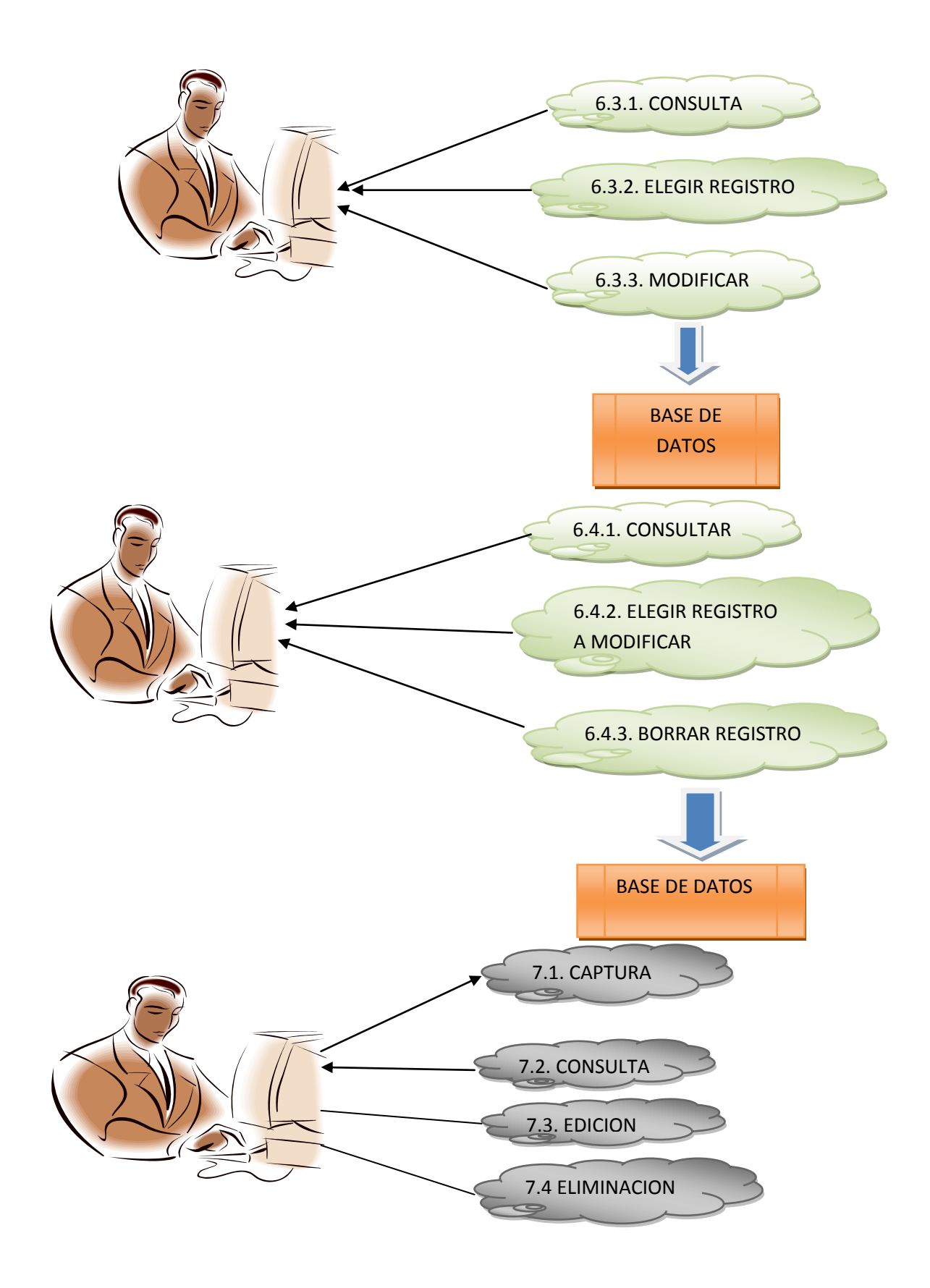

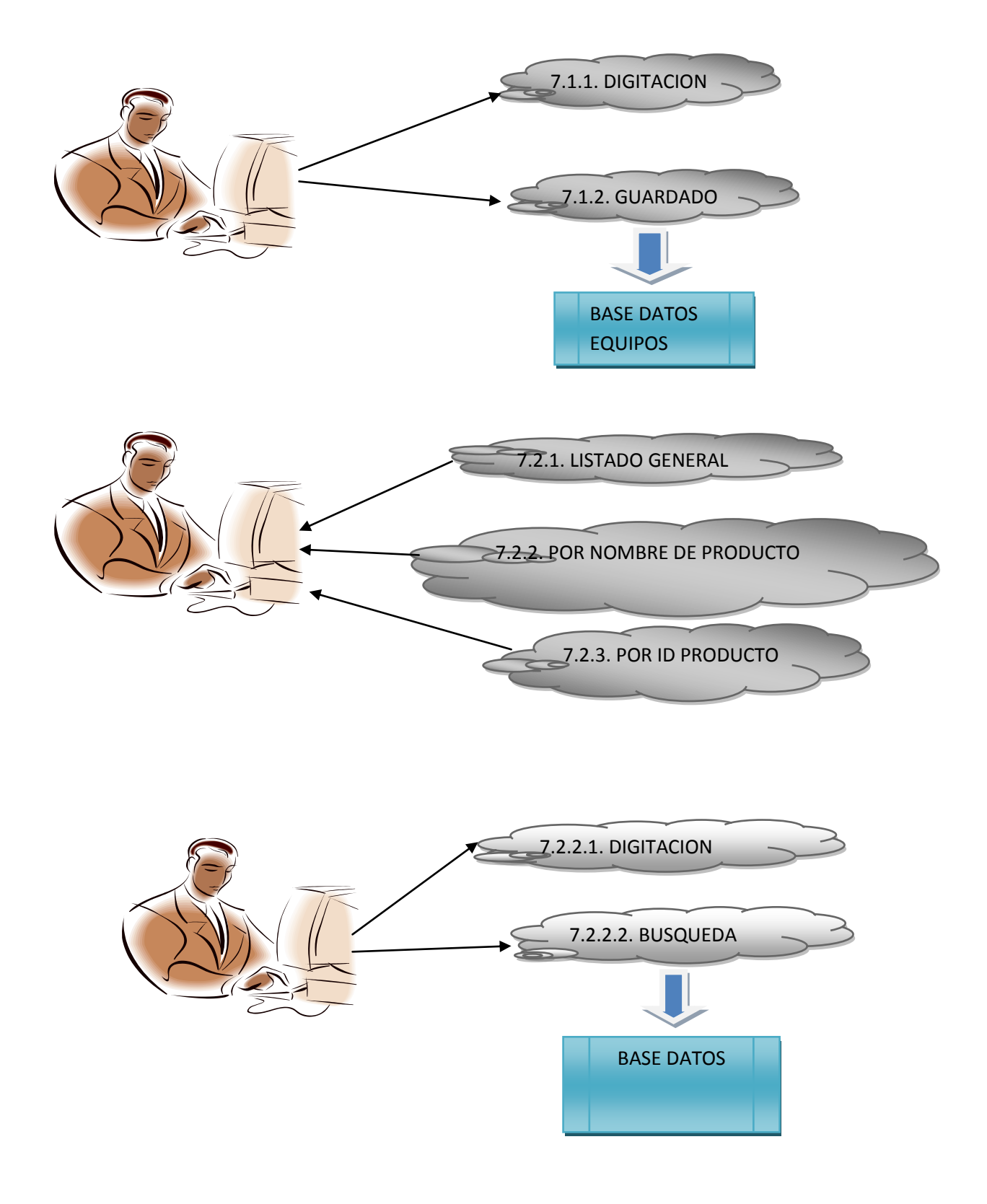

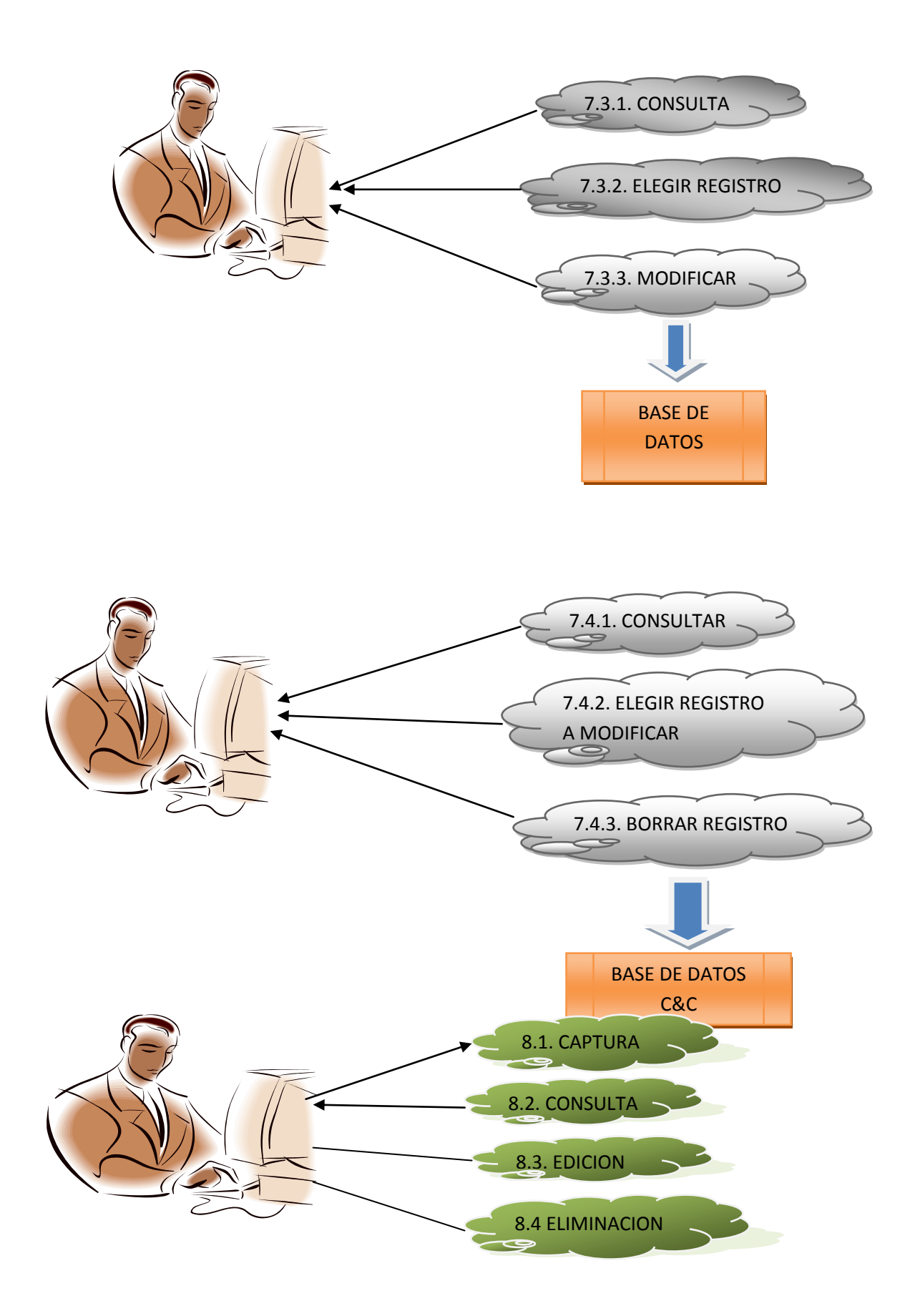

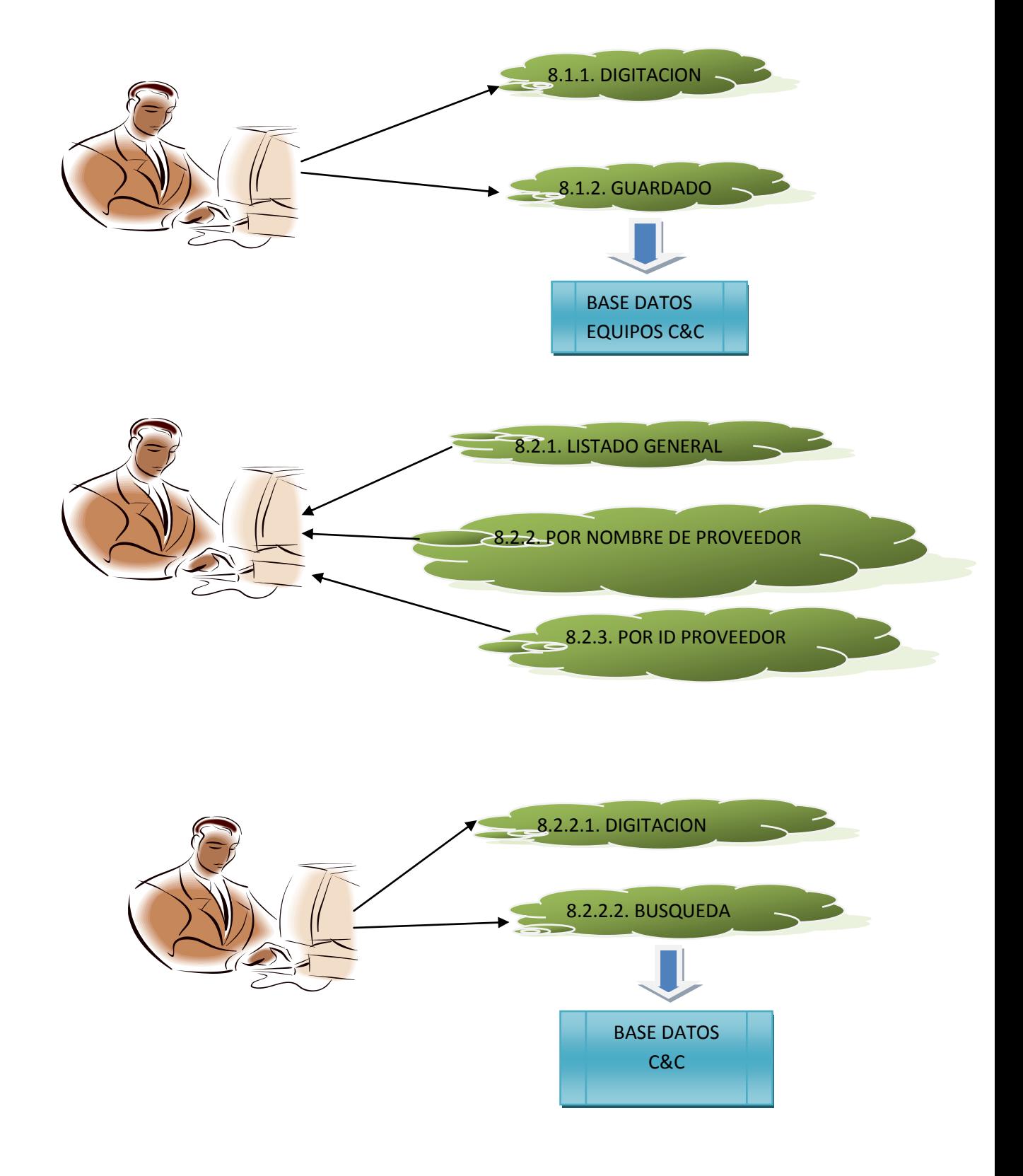

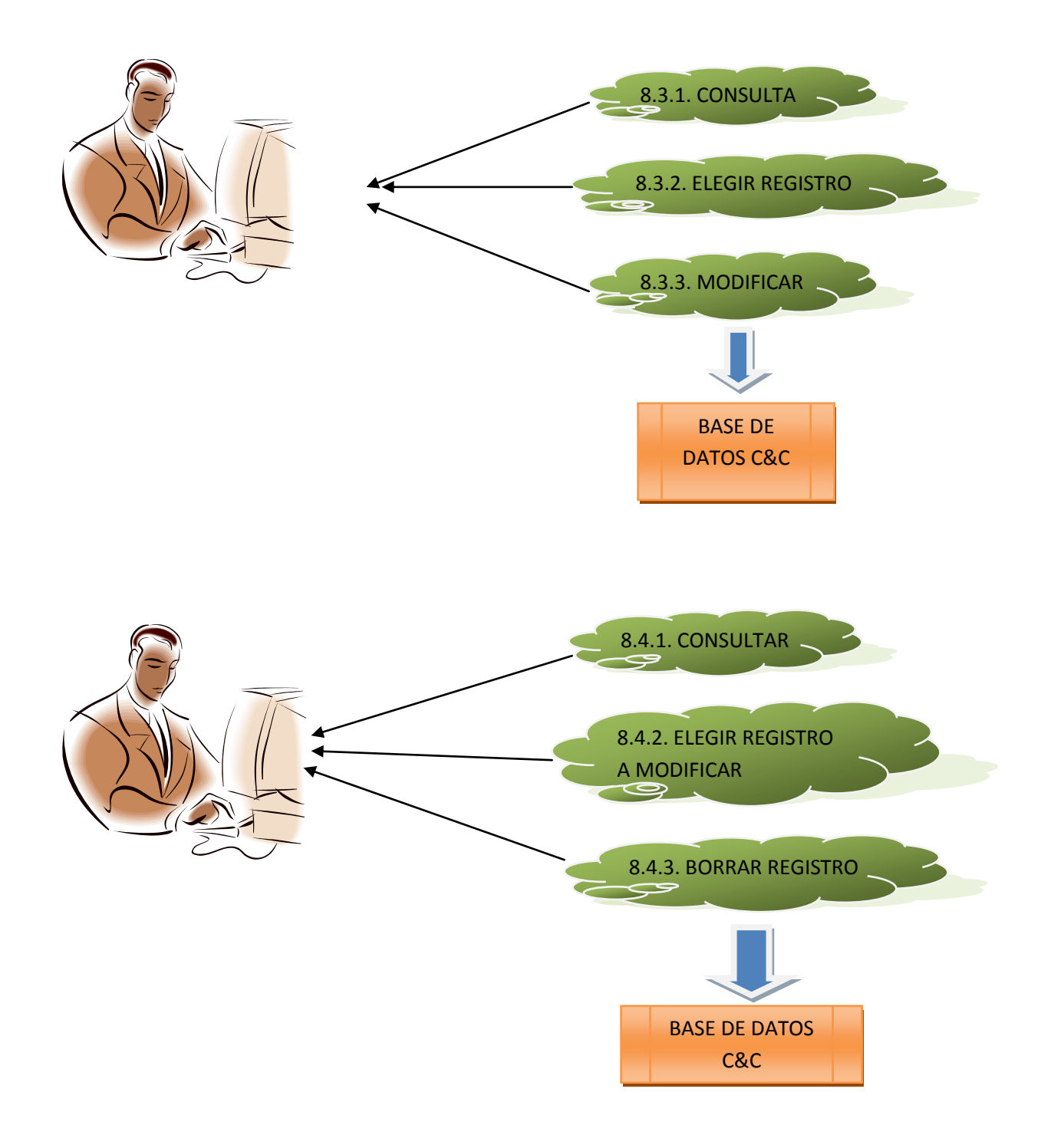

#### 7.2 Diagrama Secuencial

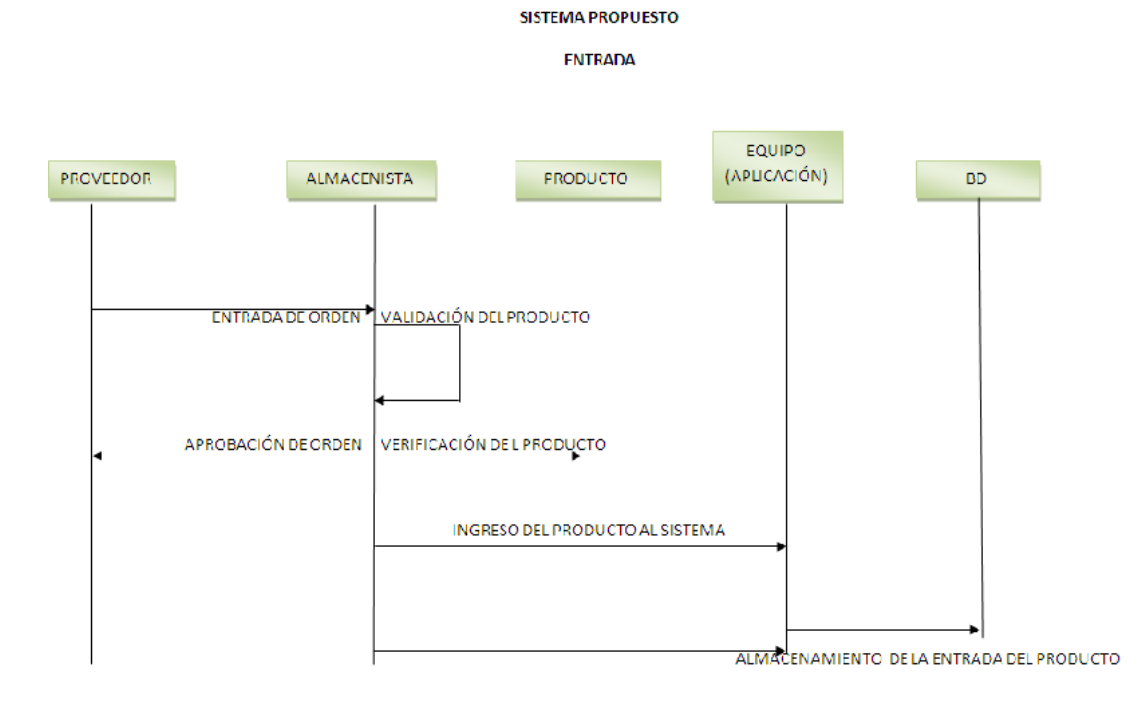

**SALIDA** 

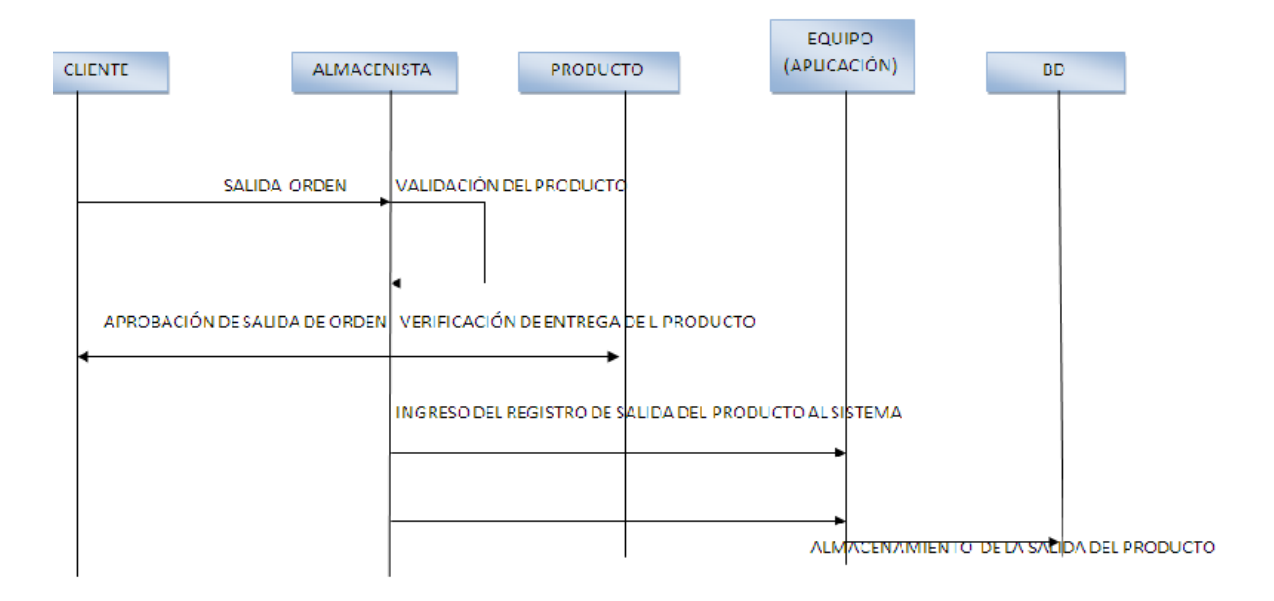

#### **8. CRONOGRAMA DE ACTIVIDADES**

#### **9. ARQUITECTURA DE LA SOLUCION DE SOFTWARE**

#### 9.1 MODELO

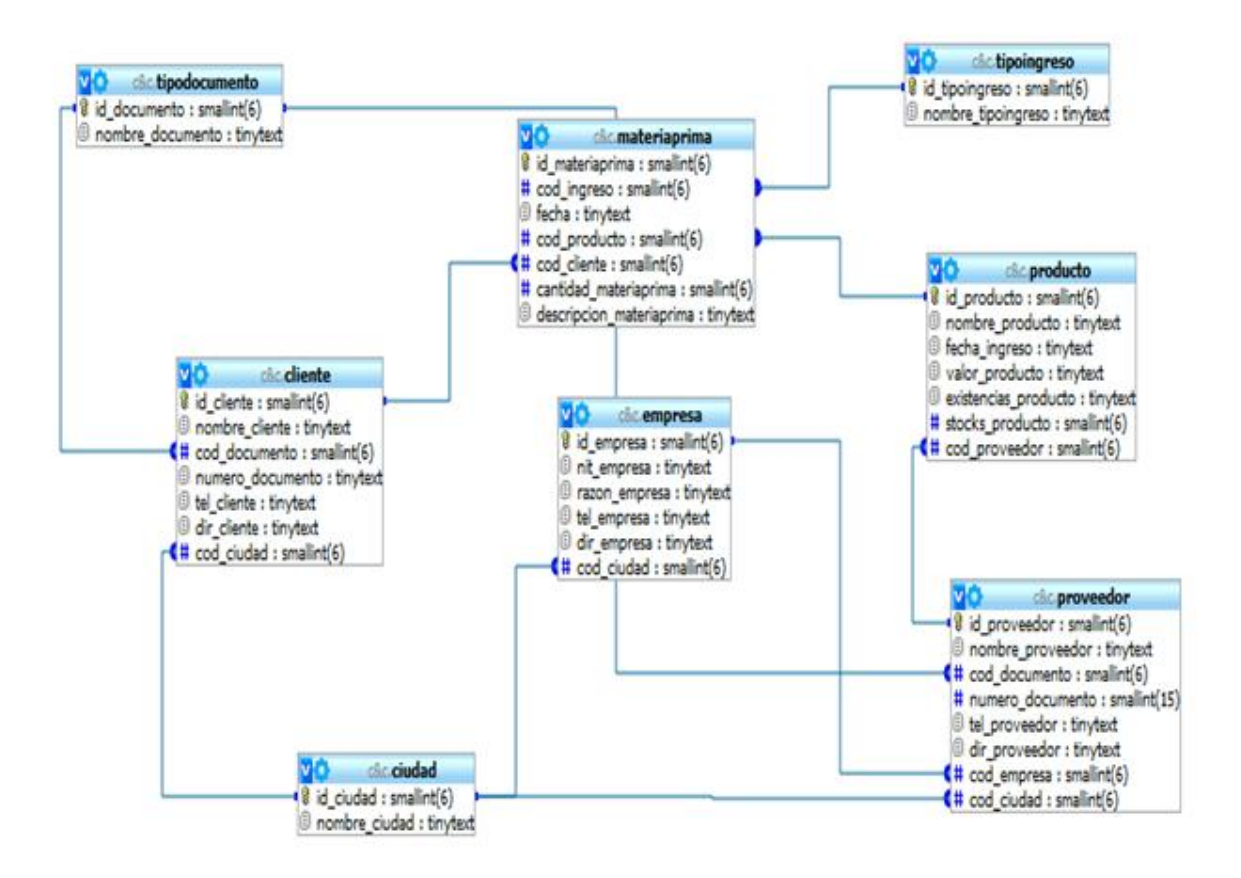

#### **10. ANALISIS DE LA SOLUCION DE SOFTWARE**

El software se define en la entrada, salida, modificación y eliminación de registros en la parte de inventario de la compañía C&C AUTIMATIZACIONES.

La cual vamos a implementar de manera local ya que es un software a la medida de nuestro usuario como lo es esta empresa.

## 10.1 ESTRUCTURA DE ALMACENAMIENTO

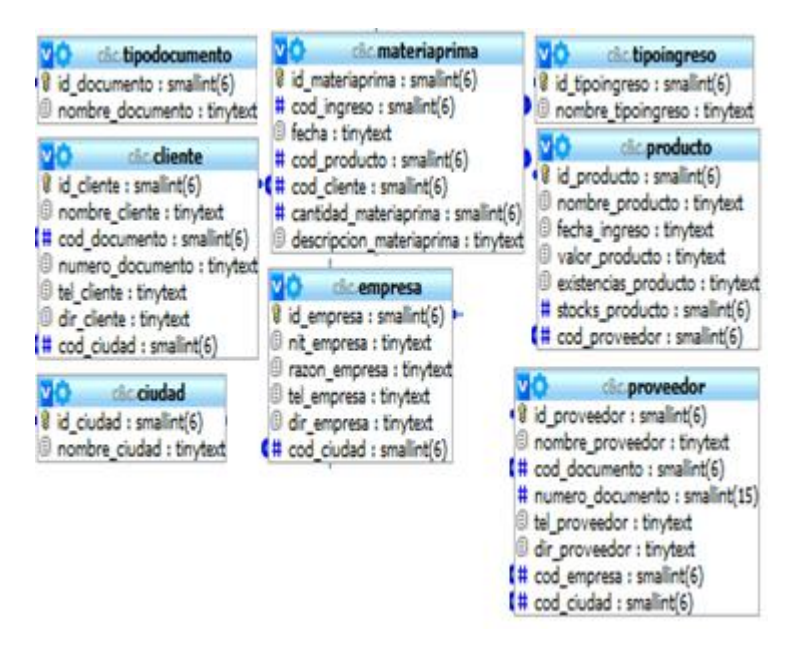

#### 10.2 INTERFAZ GRÁFICA DE USUARIO

En esta parte contaremos con barios módulos para poder tener acceso a la información de una manera mas eficaz, rápida y con un índice mayor de confiabilidad.

#### 10.3 INTERFAZ DE PROCESAMIENTO DE DATOS

\*Lenguaje de programación: jsp \*tratamiento de datos: captura, consulta, modificación y eliminación. \*Conectividad: la conexión a la base de datos package Conectividad;

import java.sql.\*;

//Declaracion de la clase conexion

public class Conexion {

 protected Connection canal; //Instanciar un objeto como canal de conexión protected Statement instruccion; //Instanciar un objeto como flujo de conexion

protected String strcon; //Variable que almacena el logueo al web server

```
 public Conexion()
```
{

 canal = null; //Instanciar un objeto como canal de conexión instruccion = null; //Instanciar un objeto como flujo de conexion

strcon  $=$  "";

}//Cierre metodo constructor

```
 public void Conectar()
```

```
 {
```

```
 strcon = "jdbc:mysql://localhost/C&C?user=root&password";
```
try

{

```
 Class.forName("com.mysql.jdbc.Driver").newInstance();
```

```
 System.out.println("\nDriver de conexion instanciado...\n");
```
canal = DriverManager.getConnection(strcon);

System.out.println("\nCanal de conexión establecido...\n");

instruccion =

canal.createStatement(ResultSet.TYPE\_SCROLL\_SENSITIVE,ResultSet.CONCU R\_UPDATABLE);

```
 System.out.println("\nFlujo de conexión disponible...\n");
```

```
 }
    catch(java.lang.ClassNotFoundException e)
{
  System.out.println("\nNo se encontro el driver de conexion.\n");
}
    catch(SQLException e)
{
```
System.out.println("\nNo fue posible establecer la conexion.\n");

}

```
 catch(java.lang.InstantiationException e)
```
 { System.out.println("\nNo fue posible instanciar la clase de conexión.\n"); } catch(java.lang.IllegalAccessException e) { System.out.println("\nSe produjo un acceso ilegal a la clase.\n"); }

}//Cierre método Conectar

public Statement getInstruccion()

{

return instruccion;

}//Cierre método getInstruccion

public Connection getCanal()

{

return canal;

}//Cierre método getCanal

public void liberarRecursos()

```
 {
   try
   {
      instruccion.close();
```
canal.close();

 System.out.println("\nSe liberaron los recursos utilizados....(Canal y Flujo de conexión).\n");

}//Cierre del try

catch(SQLException e)

{

 System.out.println("\nNo fue posible cerrar el canal y el flujo de conexion...\n");

}//Cierre del catch

}//Cierre método liberarCursor

}//Cierre de la clase conexion

#### **11. DISEÑO DE LA SOLUCION DE SOFTWARE**

Vamos a ver diferentes plataformas que serán de gran ayuda para la compañía C&C AUTOMATIZACIONES.

#### 11.1 ESTRUCTURA DE ALMACENAMIENTO

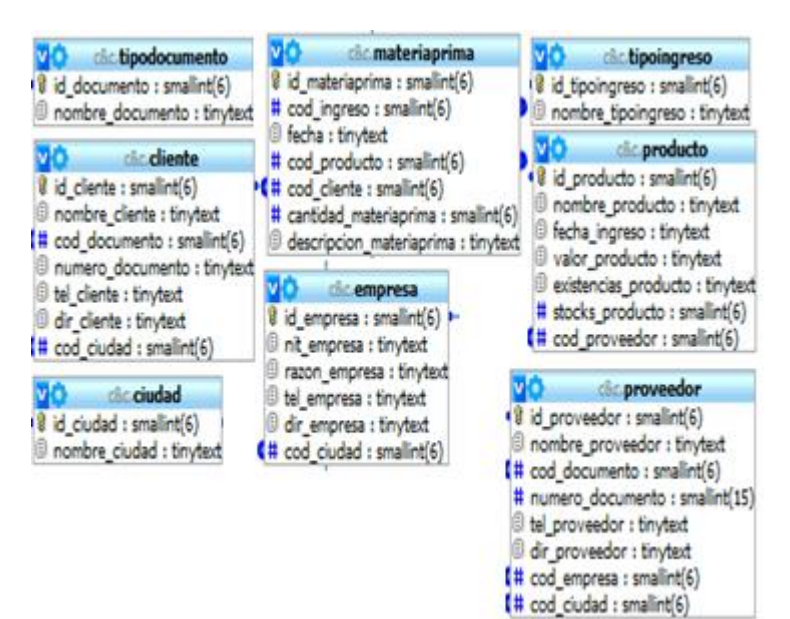

### 11.2 INTERFAZ GRÁFICA DE USUARIO

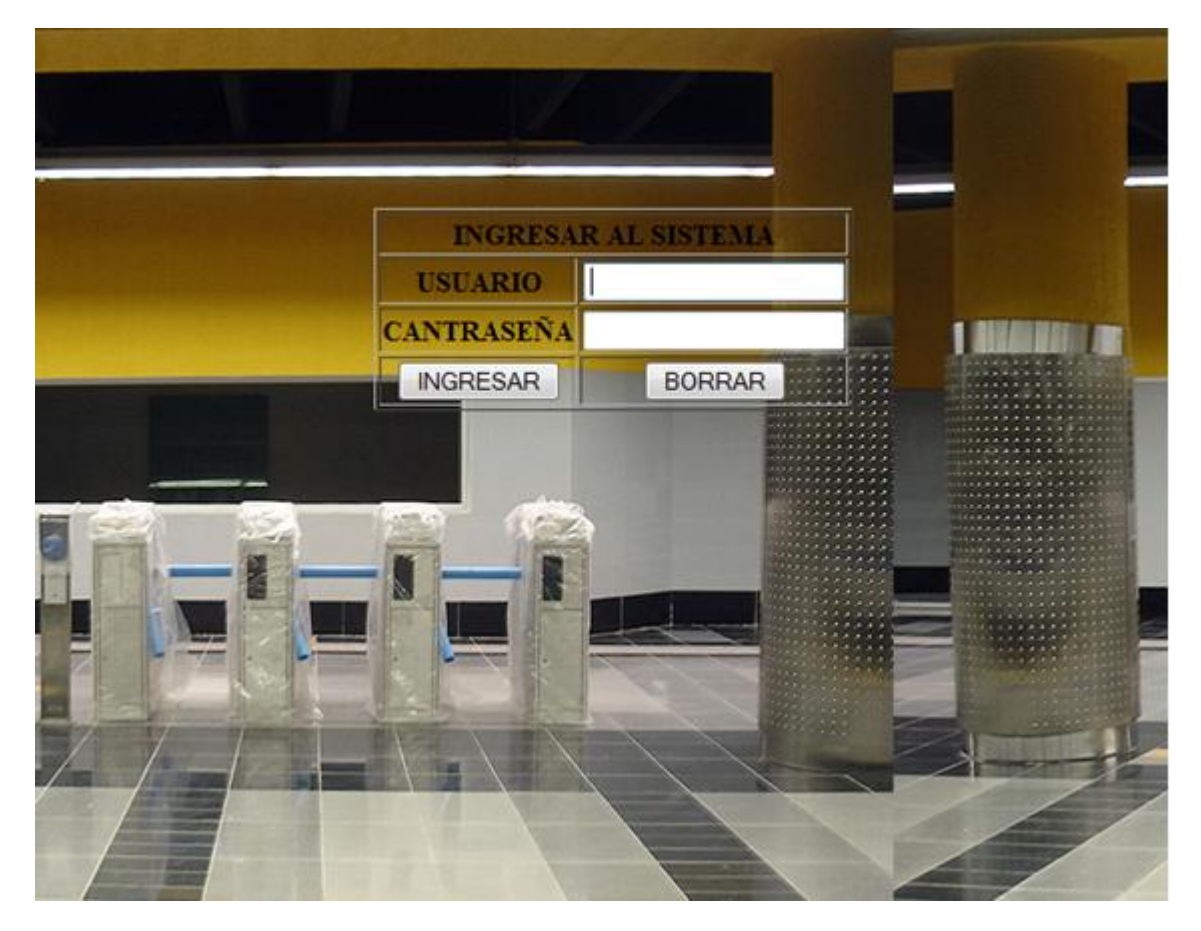

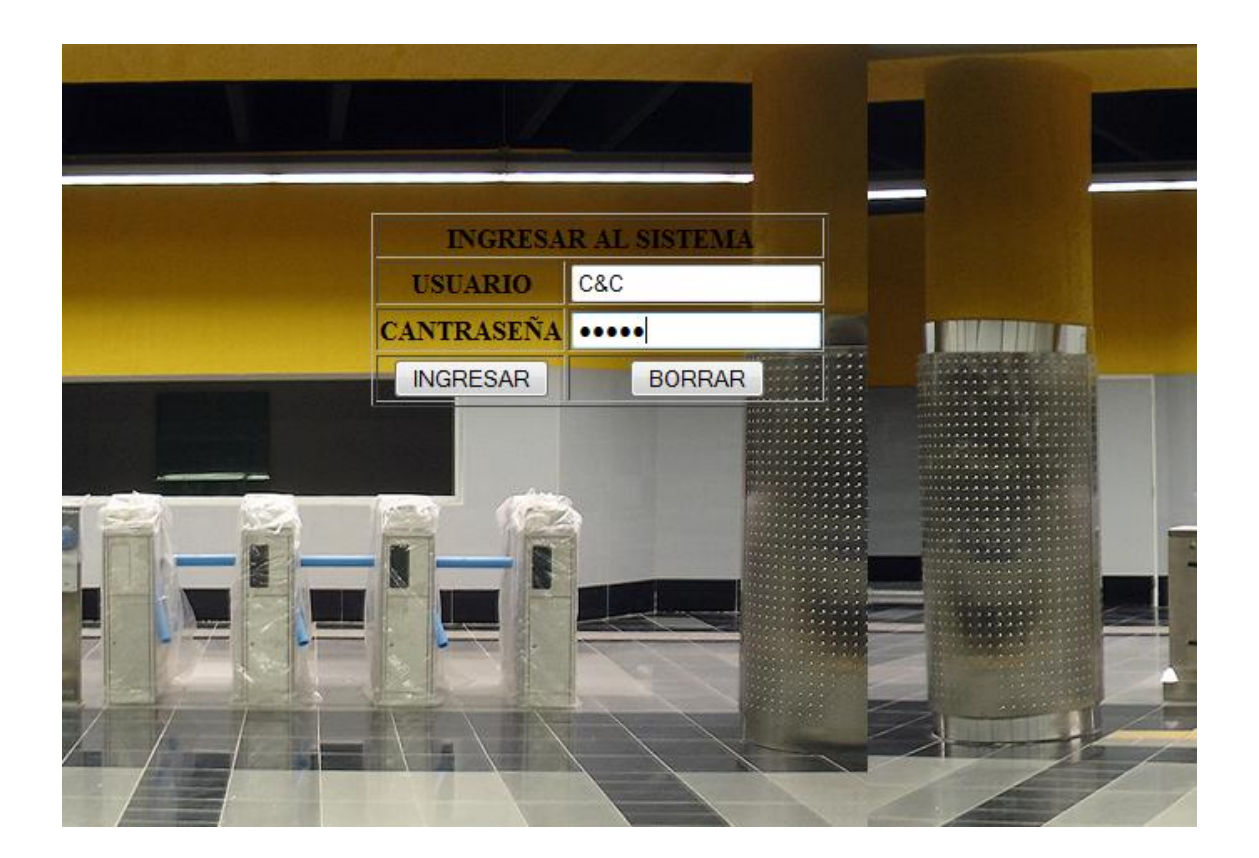

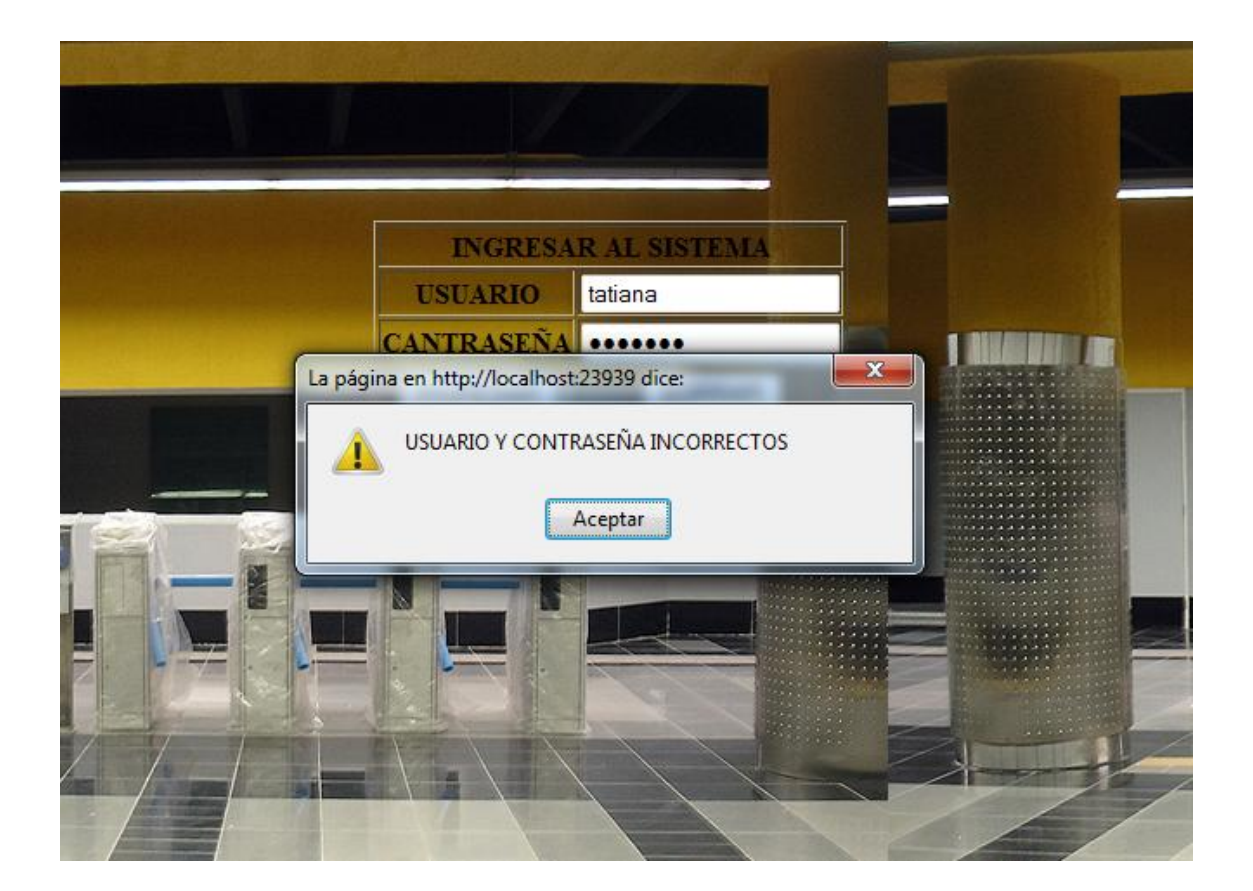

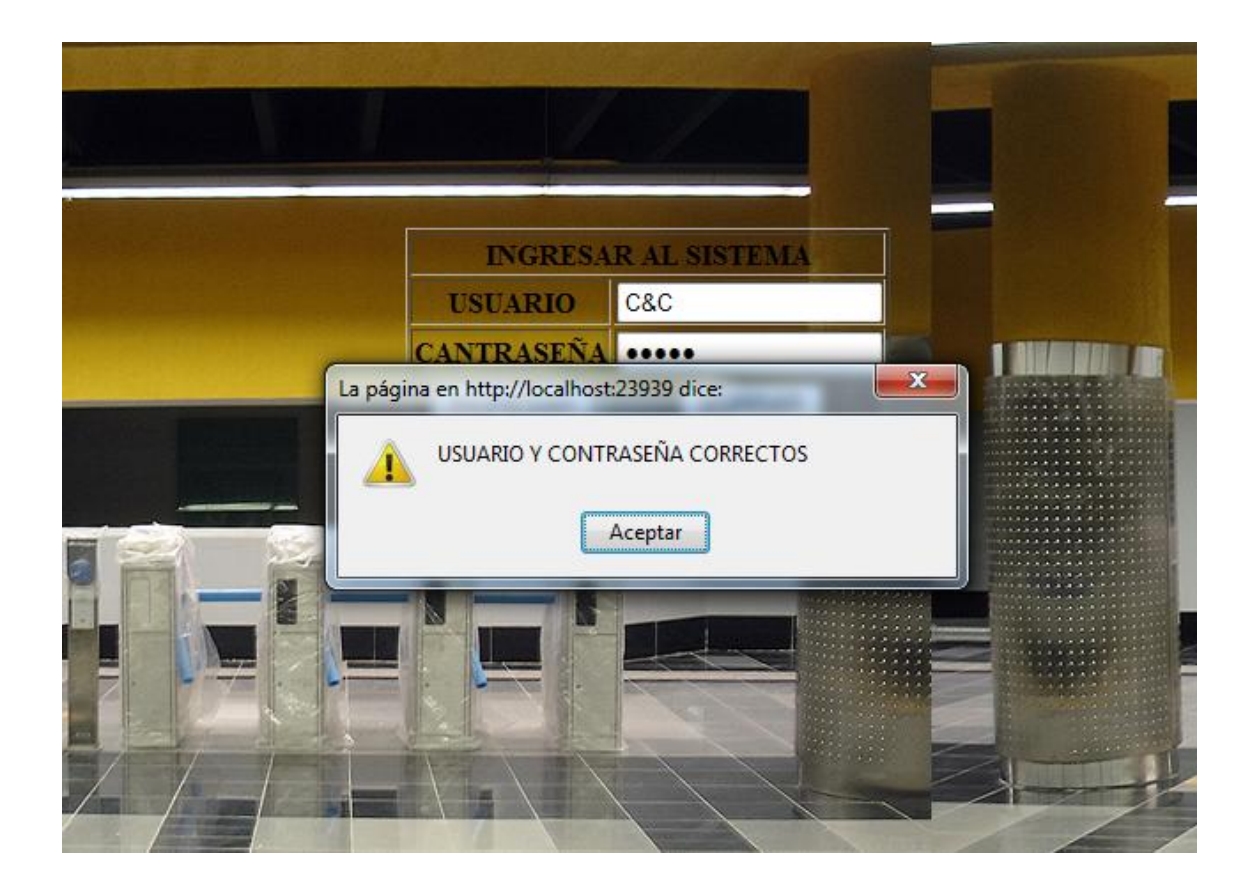

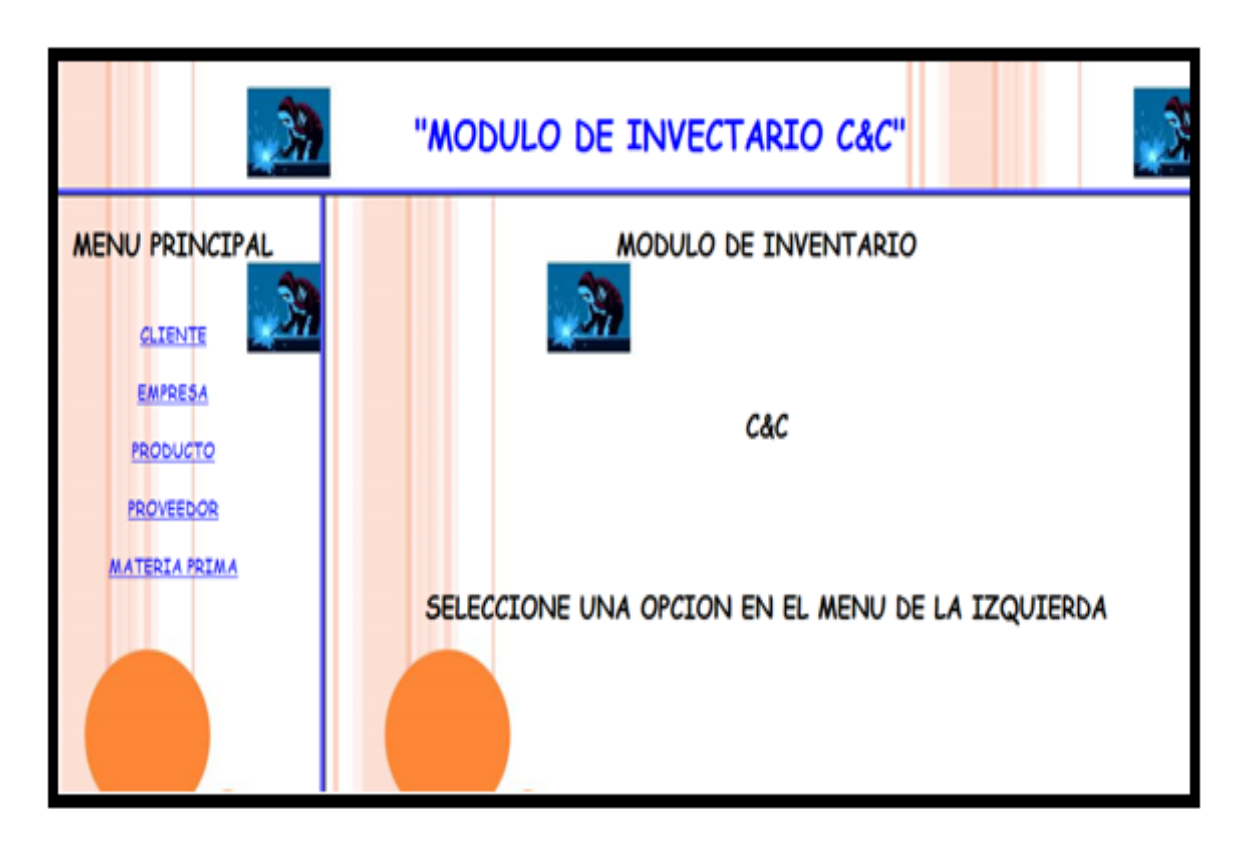

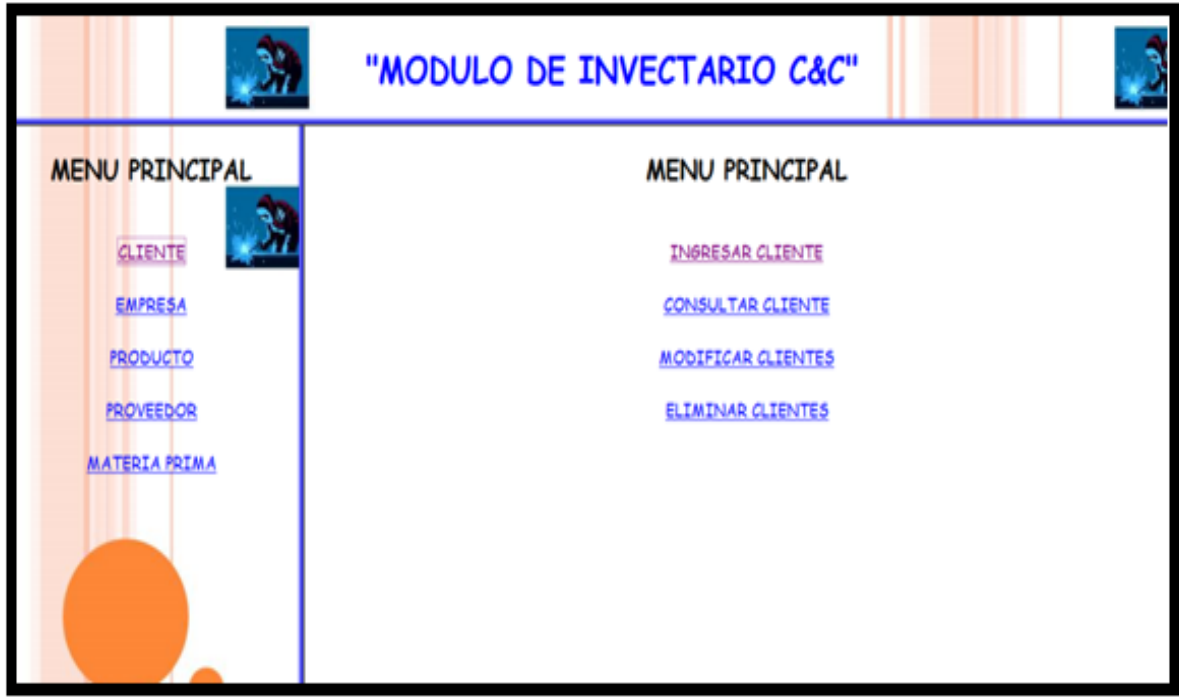

# **NUEVO CLIENTE**

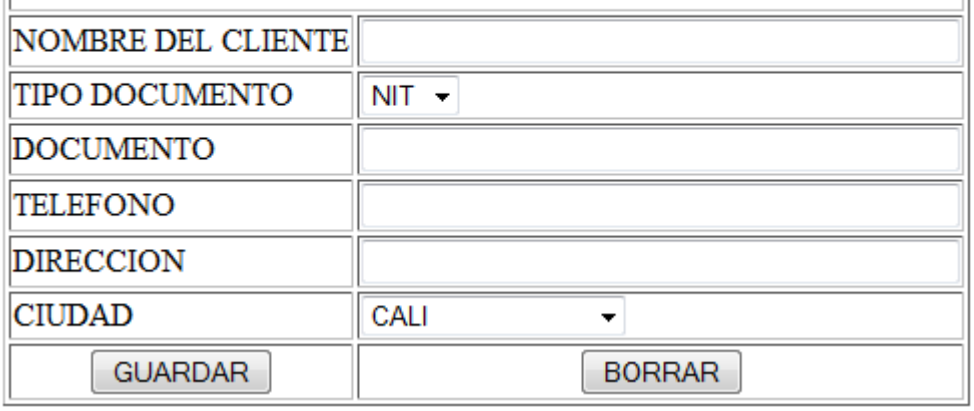

# **NUEVO CLIENTE**

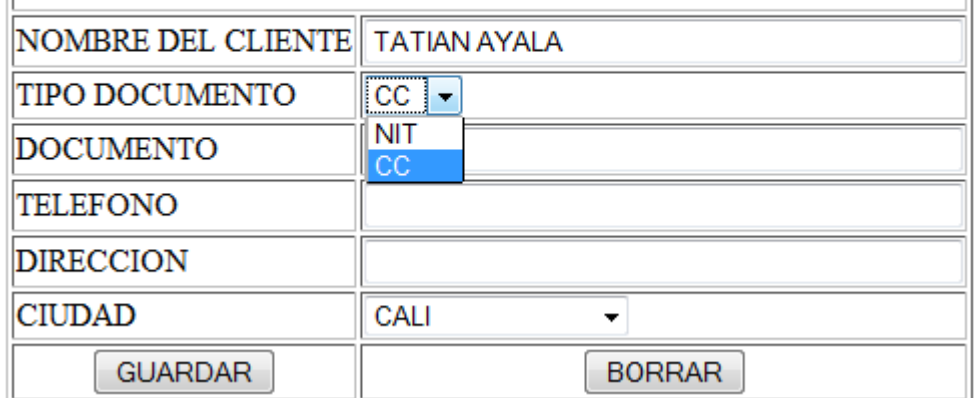

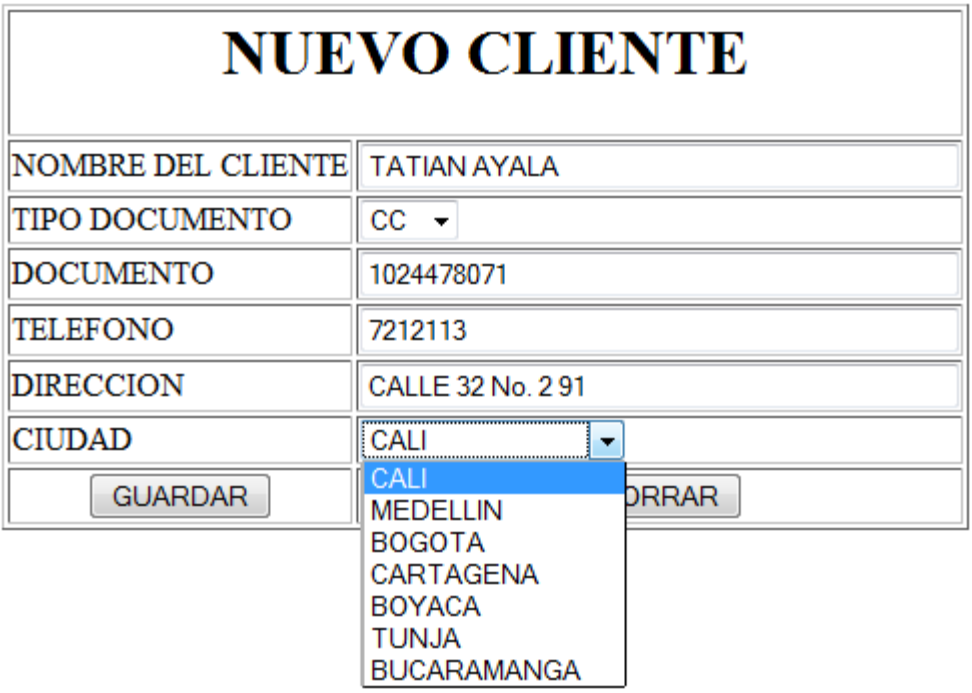

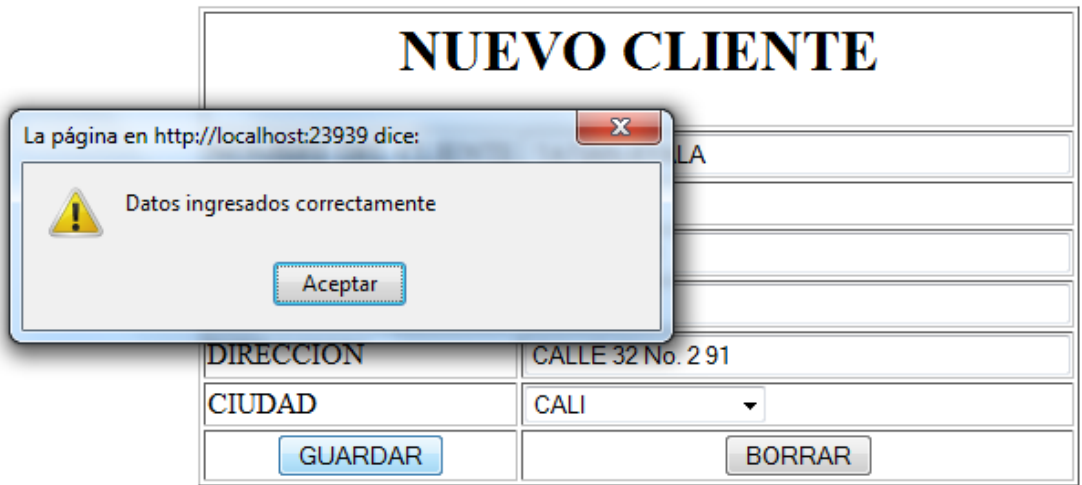

# **NUEVO CLIENTE**

NUEVO CLIENTE

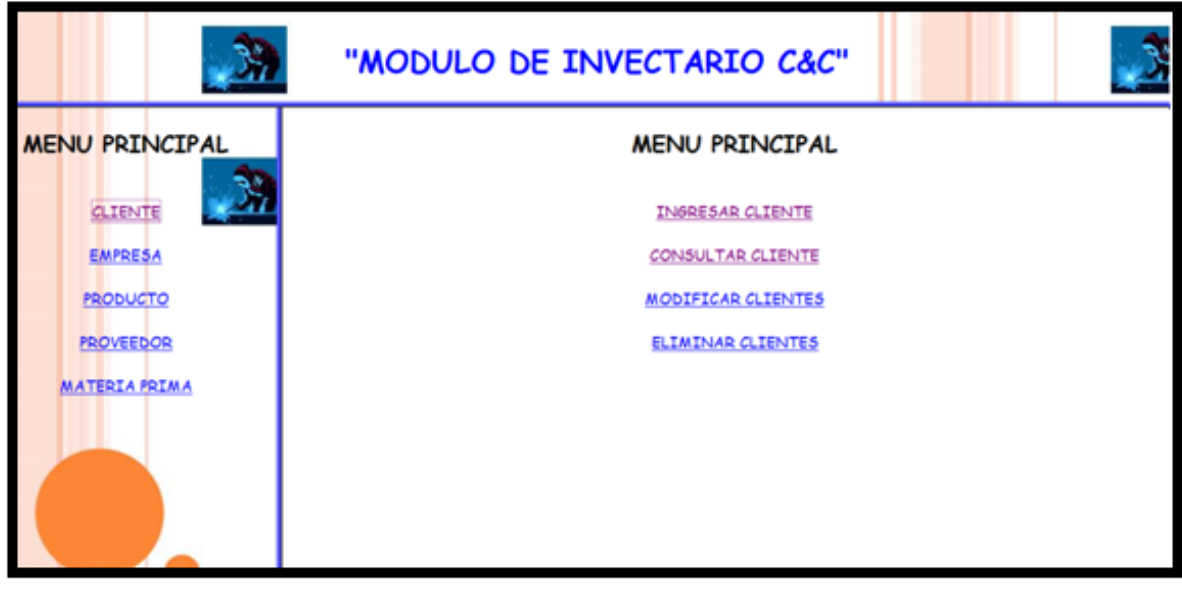

# **MENU PRINCIPAL**

## LISTADOS DE CLIENTES

## **BUSCAR CLIENTE**

#### REGRESAR AL MENU

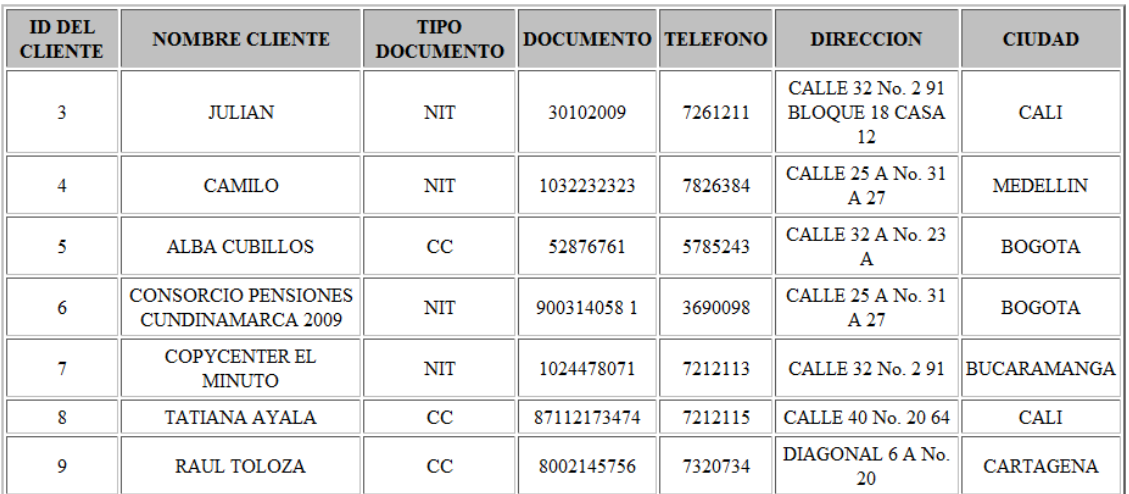

# **LISTADO DE CLIENTES**

# **MODIFICAR CLIENTE**

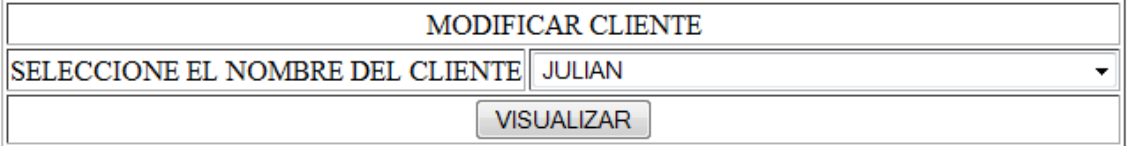

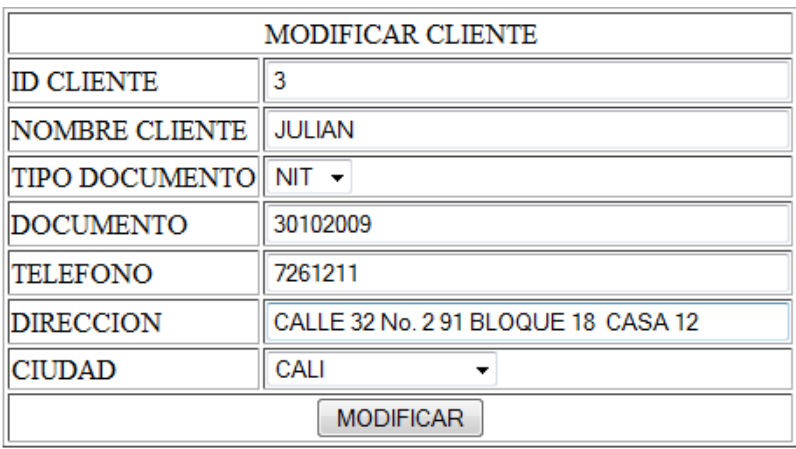

# **MODIFICAR CLIENTE**

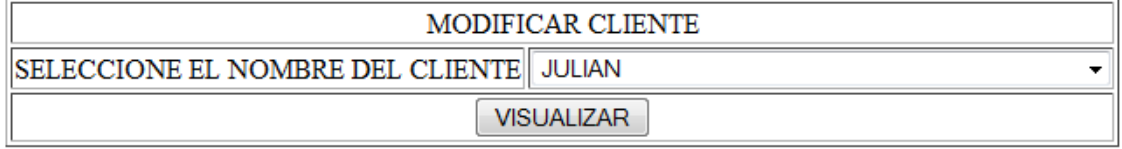

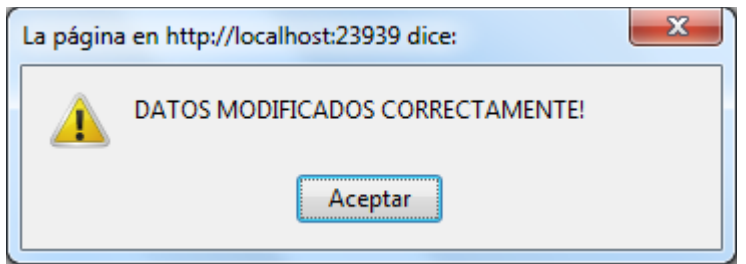

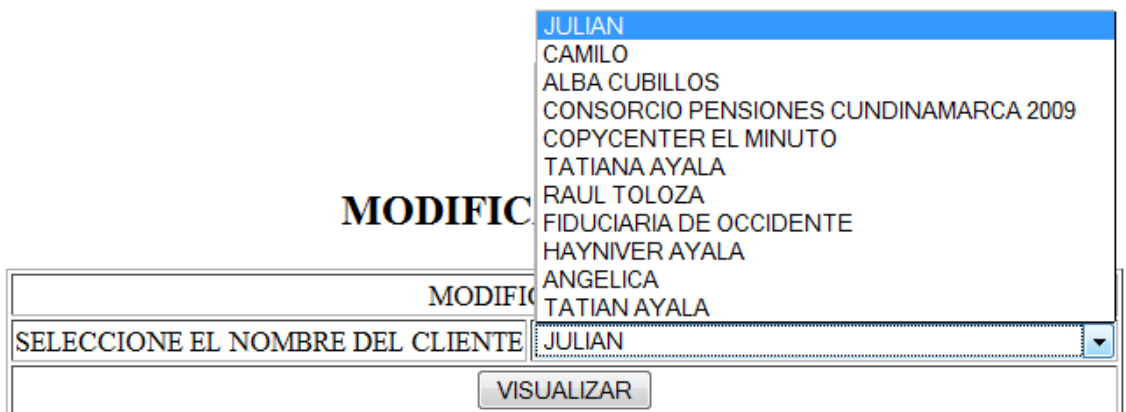

## **ELIMINAR CLIENTE**

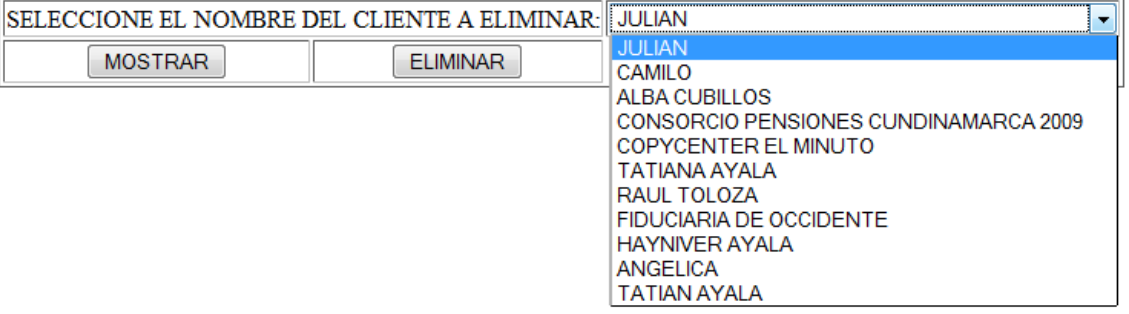

# **LISTADO DE CLIENTES**

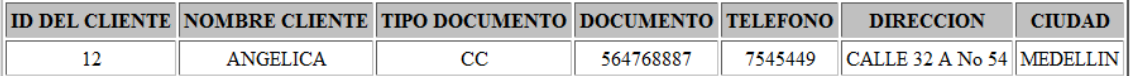

#### **ELIMINAR CLIENTE**

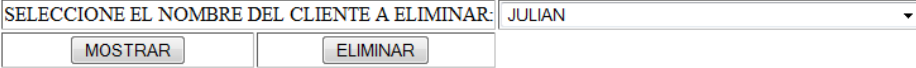

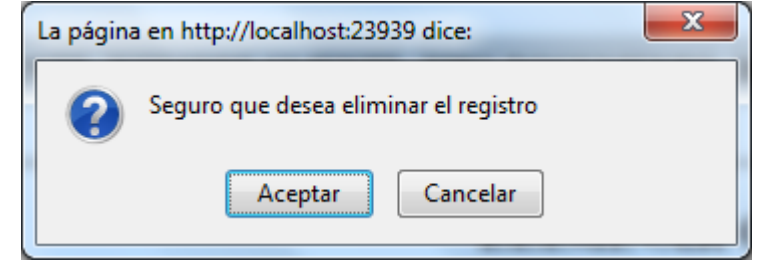

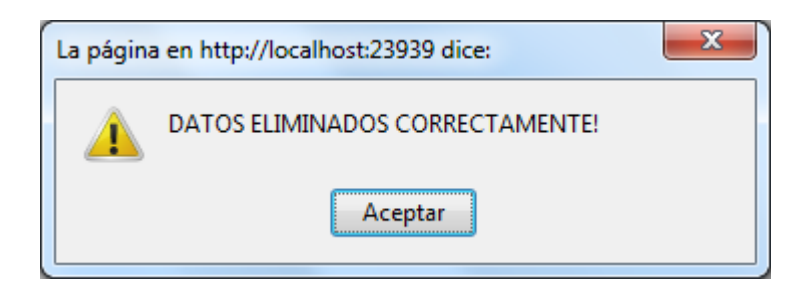

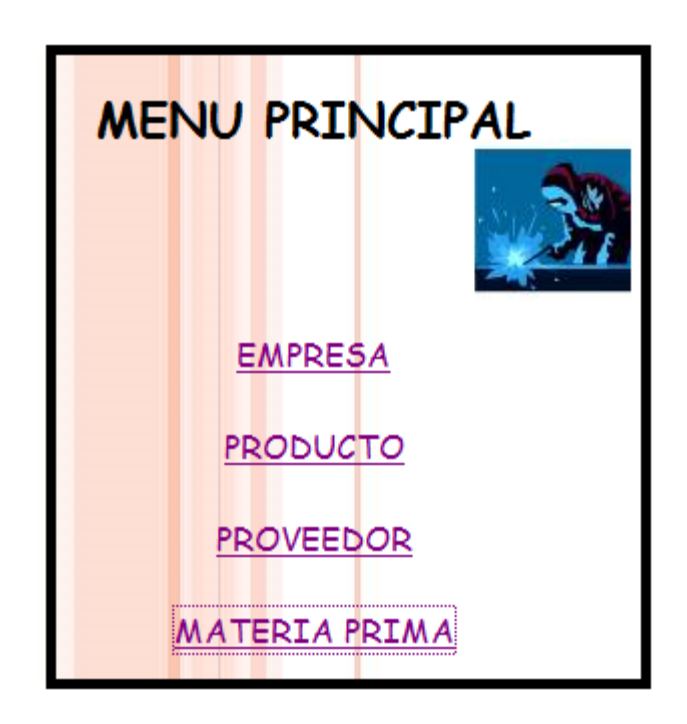

#### 11.3 INTERFAZ DE PROCESAMIENTO DE DATOS

La interfaz de procesamiento la iremos trabajando a lo largo del desarrollo de nuestra solución con el servidor XAMPP que consiste principalmente en la base de datos MySQL.

#### **12. DESARROLLO Y PRUEBAS**

En este proceso realizamos bastantes pruebas tanto de conexión como para los diferentes procesamientos de datos de información para saber de esta forma que tan bien nos estaba desarrollando nuestra solución.

#### **13. CONCLUSIONES**

Con todo esto concluimos que nuestra solución de software es un implemento idóneo para la compañía ya que cumple con las expectativas de beneficios par los usuarios.

#### **14. RECOMENDACIONES**

- **-** Manejar con responsabilidad el aplicativo
- Rectificar la información antes de ingresar datos.

#### **REFERENCIAS**